Южный федеральный университет факультет "Высоких технологий" кафедра "Информационных и измерительных технологий"

Б.Б. Жмайлов, П.В. Александров

## Лабораторный практикум по дисциплине

# "Архитектура ЭВМ и систем"

Учебно-методическое пособие

РОСТОВ-НА-ДОНУ 2013г.

Составители: доц., д.т.н. Жмайлов Б.Б., преп. Александров П.В.

## **1. Знакомство с программой-отладчиком Turbo Debugger. Выполнение простейших команд микропроцессора в среде Turbo Debugger.**

#### *1.1. Понятие отладки. Назначение программ-отладчиков*

**Отладка** (debugging) — один из важнейших этапов разработки программного обеспечения (английский термин bug означает "ошибка в программе"). В процессе отладки путем детального анализа в компьютерных программах выявляются и устраняются возможные логические ошибки, которые не обнаруживаются на стадии компиляции.

**Отладчики** (debugger) — это вспомогательные программы (утилиты), включаемые в набор инструментальных средств программиста для выполнения отладки других программ. Отладчики предоставляют программисту возможность выполнять программу по шагам, следить за изменениями данных и проверять выполнение условий. В зависимости от уровня языка, которым оперирует отладчик, можно выделить два их типа.

*Отладчики исходного кода* дают программисту возможность видеть текст программы на языке высокого уровня (например, Си), проверять значения отдельных переменных и агрегатов данных (таких, как массивы), используя их имена.

*Отладчики машинного уровня* отслеживают реально выполняемые машинные команды, отображаемые в виде команд ассемблера. Они позволяют также просматривать содержимое ячеек памяти и регистров микропроцессора.

Отладчик, интегрированный в среду разработки программ пакета Borland C++, относится к первому типу. Turbo Debugger — это отладчик второго типа.

Запуск отладчика Turbo Debugger осуществляется файлом td.exe, расположенный в директории BIN каталога BP или BC.

#### *1.2. Структура экрана программы Turbo Debugger*

После запуска отладчика Turbo Debugger на экране появляется его основное меню и рабочее окно рис.1.

Рабочее окно состоит из следующих четырёх окон:

- 1. окно команд  $CPU$ ;
- 2. окно регистров и флагов *Registers*;
- 3. окно данных *Dump*;
- 4. окно стека.

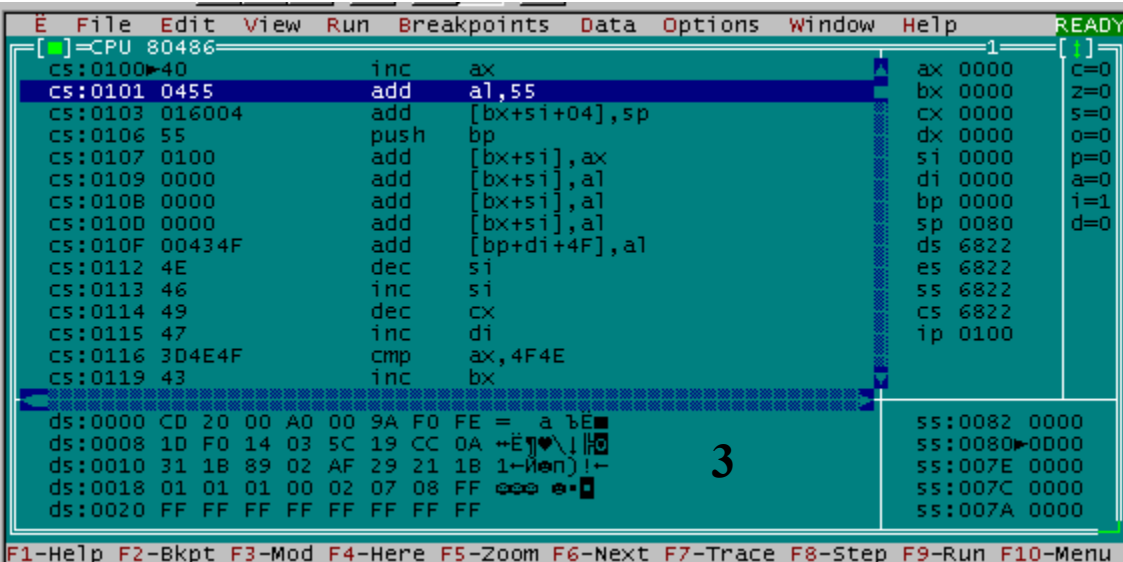

#### **Рисунок 1**

В свою очередь окно *Registers* поделено на две части. В левой его части указано содержимое всех регистров микропроцессора (ax,bx,cx,dx…), а в правой части показаны биты состояния (флаги-c,z,s,o….).

Последовательное переключение между окнами можно выполнять с помощью клавиши Tab (или Shift+Tab в обратном порядке). Каждое из окон может быть вызвано самостоятельно на экран, используя пункт меню View и команду соответствующую названию окна (*CPU, Registers, Dump*).

#### 1.3. Регистры микропроцессора

Регистры — это небольшие (несколько байт) именованные области памяти микропроцессора, используемые для временного хранения двоичных данных, к которым необходимо обеспечить быстрый доступ.

Каждый регистр может иметь специальное назначение, например, хранить операнды команд микропроцессора, адрес очередной команды программы и т.п. В микропроцессорах Intel для регистров в целом и отдельных групп байт из них принята специальная система обозначений. Например, имеется группа двухбайтовых регистров общего назначения, обозначаемых АХ, ВХ, СХ и DX.

#### 1.4. Сложение беззнаковых величин

Под беззнаковым понимается представление заведомо неотрицательных целых чисел, в котором знаковый бит вводить не требуется.

Для сложения двух шестнадцатеричных чисел 2B7h и 74Ah необходимо выполнить следующую последовательность действий:

• Занесение операндов.

Поместим заданные числа в регистры АХ, ВХ. Для того чтобы изменить содержимое регистра (занести величину), необходимо установить на него курсор в левой части окна *Registers* и ввести нужное число.

• Создание инструкции.

Сложение чисел будет производиться при выполнении специальной команды микропроцессора. Чтобы команду можно было выполнить, ее нужно сохранить в основной памяти компьютера. Для этого вначале нужно определить адрес, где она будет храниться, и только потом ввести саму команду.

Для указания адреса необходимо переместится в окно команд (клавиша Tab).

а) Ввод адреса.

Разместим нашу инструкцию по адресу 100h (с этого адреса отладчик размещает первый байт инструкции, в любом сегменте памяти, который он начал использовать). Если в данный момент курсор находится по другому адресу, то для его перемещения в нужное место нажмите сочетание клавиш Ctrl+G и в диалоговом окне укажите нужный адрес, рис 2.

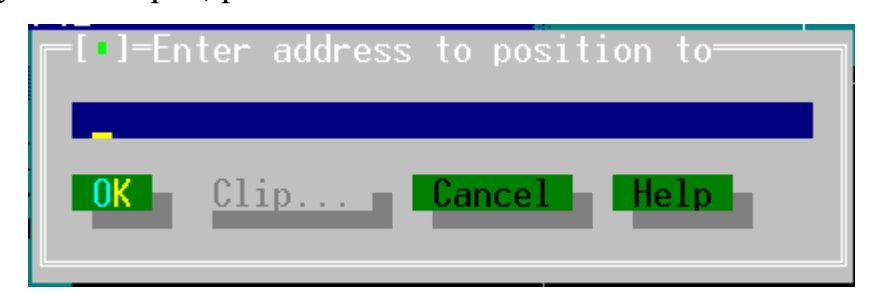

Рисунок 2 Окно для ввода адреса команды

б) Ввод команды.

Сложение чисел задается командой ADD. Поэтому по выбранному адресу необходимо ввести инструкцию:

## ADD AX, BX

в) Подготовка к выполнению команды.

Чтобы выполнить команду, необходимо сообщить микропроцессору адрес нашей инструкции. Для этого, переместимся в окно регистров и флагов **Registers.** Адрес инструкции заносится либо непосредственно в регистр IP (instruction pointer — указатель команды), либо в диалоговое окно при нажатии сочетания клавиш Ctrl+N. При этом в строчке между адресом инструкции и кодом появляется меткатреугольник, обозначающая инструкцию, которая будет выполнена процессором следующей.

г) Выполнение команды.

Для выполнения инструкции необходимовыбрать команду Trace into меню Run или нажать клавишу F7. Данная команда выполняет одну инструкцию за шаг.

д) Результат выполнения команды.

После выполнения команды ADD результат вычисления помещается в регистр АХ, где ранее был один из операндов. Поэтому после сложения регистр АХ должен содержать число результат сложения.

#### 1.5. Вычитание беззнаковых величин

Вычитание выполняется с помощью команды SUB (subtract - вычесть). В остальном все этапы выполнения вычисления повторяют действия, которые были описаны для операции сложения. В регистр АХ заносится уменьшаемое CD1h, а в регистр ВХ — вычитаемое 92Ah. Результат выполнения инструкции появится в регистре АХ.

Если в выражении вычитаемое больше уменьшаемого, результат вычитания беззнаковых (неотрицательных) величин становится отрицательным.

Существует еще одна пара команд увеличения и уменьшения на 1 – Inc (increment) и Dec (decrement). Команда INC аналогична команде:

 $ADD op,1$ 

т.е. увеличивает свой операнд на 1: op1:=op1+1, а команда DEC аналогична команде:

 $SUB op, 1$ 

т.е. уменьшает операнд на 1: op1:=op1-1(единственное отличие: команды INC и DEC не меняют флаг переноса CF). Например, если в регистр ВХ содержал число 0001, то после выполнения команды Inc BX регистр будет содержать 0002. Выгода от команд INC и DEC в том, что они занимают меньше места в памяти и выполняются быстрее, чем соответствующие команды ADD и SUB.

#### 1.6. Операции с байтами

В микропроцессоров Intel используются двух байтовые машинные слова. Каждый регистр общего назначения (AX, BX, CX и DX) может хранить одно машинное слово. Однако имеется возможность оперировать с отдельными байтами этих регистров. В этом случае каждый регистр рассматривается состоящим из старшего (High) и младшего (Low) байтов. Обозначения отдельных байтов из регистров состоят из двух букв. Первая задает имя регистра (А, В, С или D), а вторая указывает, какой это байт регистра. Для обозначения старшего байта используется буква H, а младшего — L. Таким образом, регистр AX можно рассматривать, состоящим *из двух однобайтовых регистров* AH и AL.

Микропроцессор может выполнять арифметические операции над отдельными байтами. Например, для сложения старшей и младшей части байтов регистра AX, в который помещено двухбайтовое число 0501h необходимо выполнить следующую инструкцию:

## ADD AH, AL

#### 1.6.1. Умножение беззнаковых величин

Умножение двух 16-битных чисел может дать 32-разрядный результат, поэтому инструкция умножения MUL (multiply — умножить) размещает результат в двух регистрах DX и AX. Старшие 16 бит помещаются в регистр DX, а младшие в AX.

При выполнении операции умножения одним из множителей всегда является значение из регистра AX. Так для умножения двух чисел 8B4Ah (регистр AX) и 123h ( регистр BX) необходимо выполнить следующую команду:

#### MUL AX,BX

## 1.6.2. Деление беззнаковых величин

Команды микропроцессора предназначены для выполнения целочисленных операций. Так как деление целых чисел без остатка происходит далеко не всегда, то результат деления формируется из двух целых чисел — частного и остатка от деления.

Делимое всегда помещается в пару регистров AX:DX, поэтому в инструкции деления DIV (divide — делить) необходимо указать только регистр с делителем. После выполнения деление регистр AX будет содержать **частное**, а регистр DX **остаток**. Для того чтобы разделить 8B4C21h (DX=008Bh, AX=4C21h) на 0123h (BX) необходимо выполнить следующую инструкцию:

#### DIV BX

#### 1.6.3. Понятие переполнения

Как и в случае умножения, при выполнении сложения результат может выходить за 16-разрядную сетку (четыре шестнадцатеричных числа). Например, результатом сложения четырехзначных чисел FFFFh и 1h будет пятизначное число 10000h, для записи которого слова (двух байт) недостаточно.

Если результат выполнения операции (над беззнаковыми величинами) не может быть полностью размещен в регистре, то говорят о возникновения **переполнения**.

При выполнении сложения беззнаковых чисел суть переполнения (в двоичном представлении) состоит в том, что в результате сложения двух единиц в старшем разряде возникает единица, выходящая за разрядную сетку результирующего регистра. Эта единица в регистр помещена быть не может, и при записи в регистр "отсекается". Продемонстрировать это можно при сложении чисел FFFFh (AX) и 1h (BX).

#### 1.6.4. Регистр флагов.

Флаг - это бит, принимающий значение 1 ("флаг установлен"), если выполнено некоторое условие, и значение 0 ("флаг сброшен") в противном случае. В ПК используется 9 флагов, причем конструктивно они собраны в один 16-разрядный регистр, называемый регистром флагов и обозначаемый как Flags. Эти биты обозначаются буквами *C, P, A, Z, S, T, I, D, O.*

## 1.6.5. Флаг переноса

Если при сложении беззнаковых чисел происходит переполнение (возникает единица переноса за пределы разрядной сетки регистра), то единичка переноса записывается в Carry Flag. В правой половине окна регистров и флагов (*Registers*) данный флаг обозначается буквой С. Флаг переноса переустанавливается в каждой операции сложения.

## 1.6.6. Использование флага переноса

#### **1.6.6.1 Сложение с использованием флага переноса.**

Рассмотренная ранее инструкция сложения ADD выполняет простое сложение двух беззнаковых кодов. Инструкция ADC складывает три числа: два операнда из регистров общего назначения, как и раньше, плюс значение бита флага переноса из регистра флагов. Так для сложения двух чисел FFFFh и 1 с учетом флага переноса необходимо выполнить следующую инструкцию:

ADC BX, AX

В результате сложения 1 и 0, в регистре BX будет число 2.

### **1.6.6.2 Вычитание с использованием флага переноса.**

При выполнении инструкции SBB из разности операндов вычитается значение флага переноса. Так для вычитания двух чисел FFFFh и 1 с учетом флага переноса необходимо выполнить следующую инструкцию:

## SBB BX, AX

В результате выполнения данной инструкции, в регистре BX будет 0.

#### 1.6.7. Флаг нуля.

Флаг нуля сигнализирует о том, что в результате выполнения операции получено нулевое значение, при этом флаг нуля принимает значение ZF=1(Zero Flag).

### 1.6.8. Флаг знака.

Данный флаг позволяет узнать знак числа. Если результате выполнения команды полученоотрицательное значение то флаг знака принимает значение  $SF=1$ (Sign Flag).

## 1.6.9. Флаг переполнения.

Флаг переполнения устанавливается в той ситуации, когда получен ошибочный результат. Например, при сложении двух чисел 7000h (AX) и 6000h (BX), в результате AX будет содержать число D000h или-12288. Это ошибка, так как результат переполняет слово и является отрицательным, поэтому микропроцессор устанавливает флаг переполнения О=1(Overflow Flag)

#### *1.7. Задание*

Выполните сложение следующих шестнадцатеричных чисел

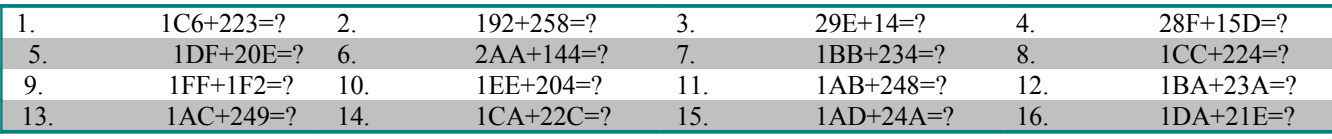

#### *1.8. Контрольные вопросы*

- 1. Каковы задача и содержание этапа отладки программ?
- 2. Типы программ-отладчиков и особенности их работы.
- 3. Понятие регистра микропроцессора и машинного слова.
- 4. Какая инструкция позволяет выполнять сложение целых чисел? Где размещаются операнды и результат?
- 5. Какова последовательность выполнения инструкции сложения чисел в среде программы Turbo Debugger?
- 6. Какая инструкция позволяет выполнять вычитание целых чисел? Где размещаются операнды и результат?
- 7. В каком виде микропроцессор представляет отрицательные числа? Как будет представлен результат выполнения операции 5h – 8h?
- 8. Поясните особенности представления и именования двухбайтовых регистров общего назначения в виде совокупности двух однобайтовых.
- 9. Какими особенностями обладает инструкция умножения целых чисел? Где размещаются операнды и результат?
- 10.Какими особенностями обладает инструкция деления целых чисел? Где размещаются операнды и результат?
- 11.Поясните, что означает термин "переполнение". Как выяснить, что при выполнении операции произошло переполнение?
- 12.Что такое флаг, и для чего он нужен?
- 13.С помощью какой инструкции, и каким образом происходит сложение с учетом флага переноса?
- 14.С помощью какой инструкции, и каким образом происходит вычитание с учетом флага переноса?
- 15.Объясните назначение флагов переноса и нуля?
- 16.Объясните назначение флагов переполнения и знака?

#### 2. Разработка программы, реализующей простейшие вычисления

#### 2.1. Аппаратная поддержка языка

При выполнении программы, микропроцессор взаимодействует с оперативной памятью, где хранятся исполняемая программа и данные, а так же с периферийными устройствами.

Программируемая структура процессора

Для организации вычислений микропроцессор 18086 имеет в своём составе 14 шестнадцатиразрядных регистров, которые обеспечивают выполнение программы:

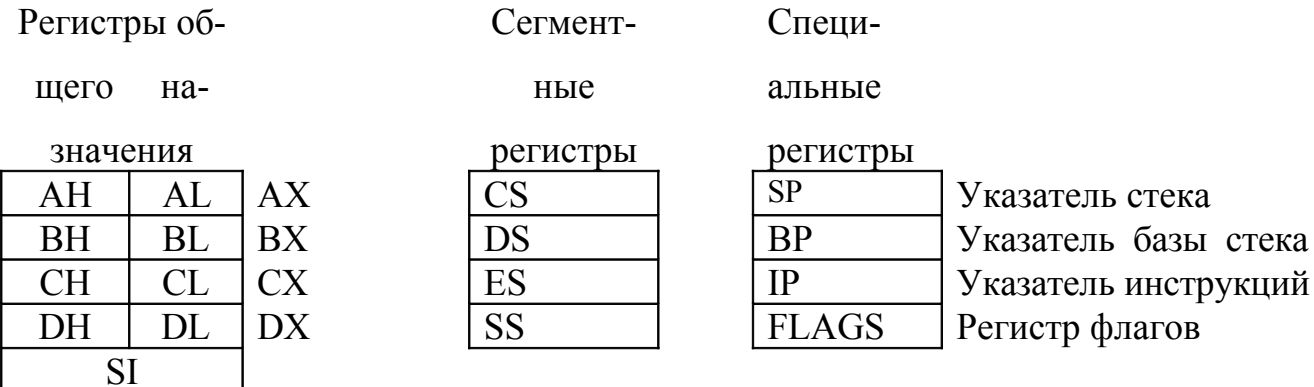

Регистры общего назначения:

 $DI$ 

AX(AH, AL), BX(BH, BL), CX(CH, CL), DX(DH, DL) делятся программно на пары однобайтных регистров и могут использоваться для хранения данных. Разбиение на однобайтные регистры позволяет увеличить общее число регистров;

SP, BP - указатель и база стека, соответственно, обеспечивают доступ к данным в стеке, могут использоваться для хранения данных, но делать это не рекомендуется, так как при этом возможно нарушение адресации в стеке, особенно при использовании SP.

SI, DI - шестнадцатиразрядные регистры для хранения данных.

- CS, DS, ES, SS хранят адреса сегментов в памяти, не могут использоваться для хранения данных.
- IP регистр инструкций хранит адрес(смещение) следующей исполняемой команды.

FLAGS - регистр флагов содержит набор битовых флагов, определяющий текущее состояние процессора и результат выполнения предыдущей команды (таблица 2.1).

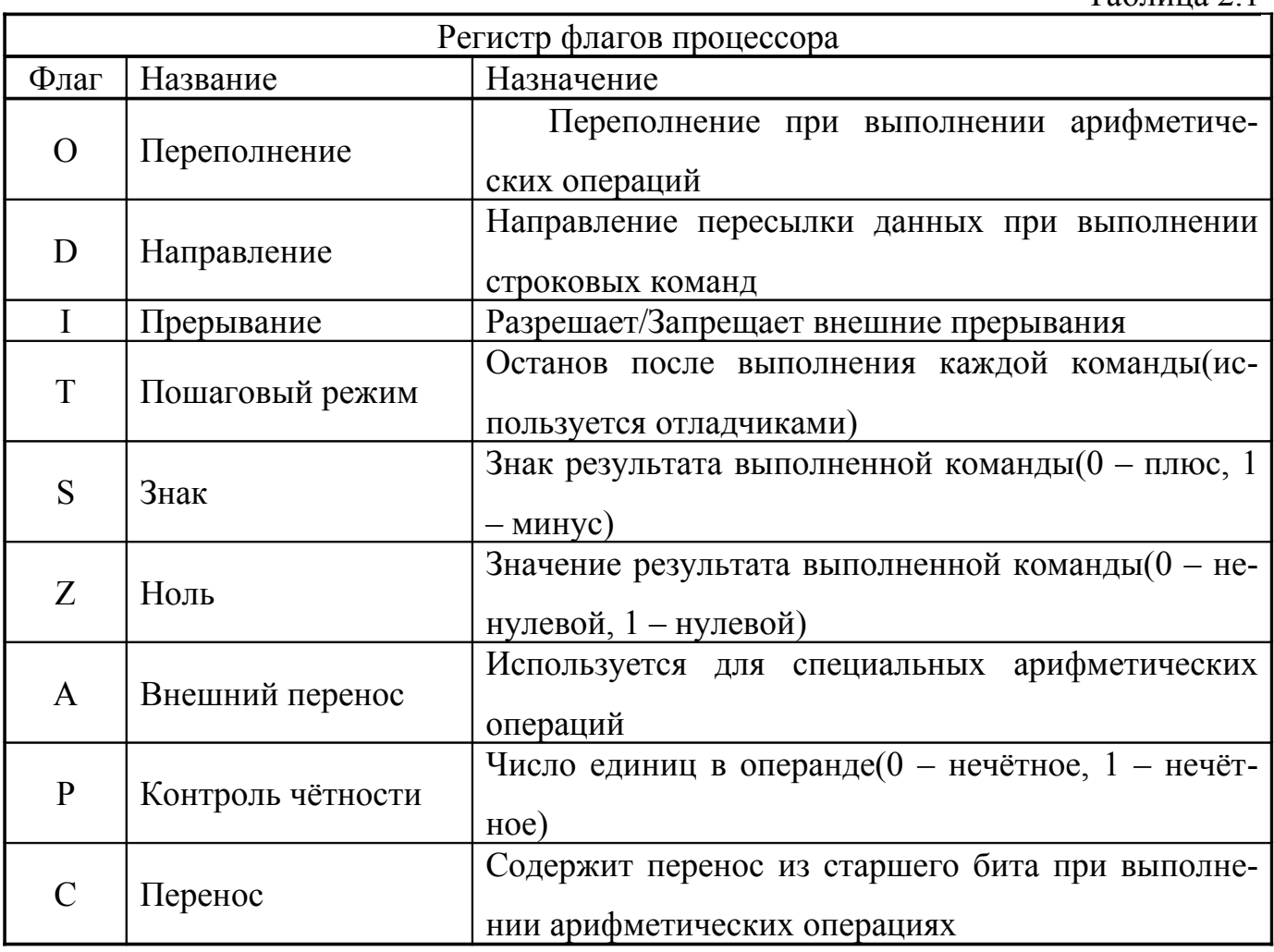

## Таблина 2.1

## 2.1.1. Структура памяти

Память, с которой взаимодействует процессор при обработке программ, называется Оперативным Запоминающим Устройством(ОЗУ) или Random Access Memory(RAM). Она состоит из набора однобайтных ячеек, обращение к которым

происходит по их номерам(физическим адресам). Число ячеек зависит от ширины шины адреса и составляет для процессора i8086(ширина шины адреса равна 20)  $2^{20}$ – ячеек(1Мбайт). Для современных процессоров с шириной шины адреса 32 объём ОЗУ может доходить до 4 Гбайт.

Данные можно читать или сохранять в ОЗУ байтами, указывая номер требуемой ячейки или словами(2 байта), указывая адрес младшей ячейки памяти и вводя специальный префикс.

## 2.1.2. Сегментация памяти

Для обращения к памяти процессор предварительно помещает адрес ячейки в один из своих регистров, но для процессора i8086, очевидно нельзя в шестнадцатиразрядном регистре хранить двадцатиразрядный адрес. Поэтому применяют так называемую сегментацию памяти, которая заключается в том, что истинный, физический адрес ячейки хранится в двух регистрах.

Один из них – сегментный, он хранит адрес начала блока памяти, который и называется сегментом. Если к шестнадцати разрядам сегмента мысленно справа дописать четыре двоичных нуля(16+4=20), то получим физический адрес начала сегмента в ОЗУ. Второй регистр хранит величину смещения адреса требуемой ячейки от начала сегмента. Адрес ячейки памяти записывается в виде двойного слова(4 байта): <сегмент>:<смещение>.

Сегмент всегда начинается с ячейки, номер которой заканчивается на 4 двоичных(или один шестнадцатеричный) нуля. Минимальная длина сегмента 16 байтов(параграф). Максимальная длина определяется длиной регистра, хранящего смещение и равна  $2^{16}$ (64 Кбайта).

Пара регистров CS:IP(<сегмент>:<смещение>) определяют адрес следующей команды программы.

Для адресации данных используются сегментные регистры DS и ES, а в качестве регистров, хранящих смещение, используются регистры общего назначения ВХ, SI, DI. Для работы с сегментом стека используют сегментный регистр SS и регистр ВР.

#### 2.2. Структура программы на языке Ассемблер

Программа на языке ассемблера представляет собой текст разбитый на строки. Каждая строка либо соответствует машинной команде, либо является директивой ассемблера или макрокомандой. Команды и директивы можно набирать как большими, так и малыми латинскими буквами. Русские буквы можно использовать только в комментариях.

```
\leqимя сегмента> segment
команды или директивы
\leqимя сегмента> ends
 \mathbf{I}\leqимя сегмента> segment
команды или директивы
\leqимя сегмента> ends 1
end \leметка входа в программу>
```
Директива end < метка входа в программу> отмечает конец текста программы и указывает ассемблеру, где завершить трансляцию. Поэтому директива **end** должна присутствовать в каждой программе.

< метка точки входа > указывает инструкцию с которой должно начинаться выполнение программы.

Каждая программа содержит сегменты данных и команд, но минимально должна содержать сегмент команд.

Строка программы, в общем случае, состоит из четырех полей:

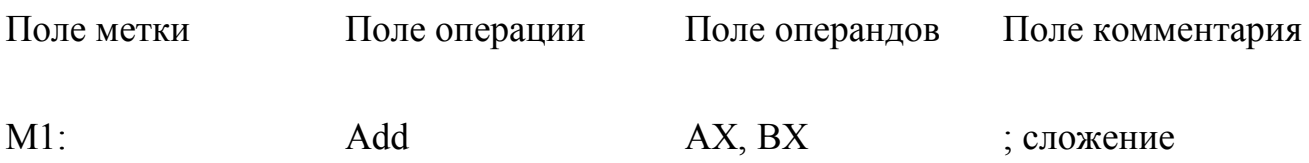

Имена данных, процедур, сегментов или метки команд могут состоять не более чем из 31 латинских букв и цифр, причем первым символом должна быть обязательно буква. Большие и маленькие буквы не различаются.

## 2.2.1. Директивы ассемблера

Директивой называется команда транслятору для выполнения определённых данной директивой действий, сама директива в текст транслированной программы не включается.

1. Директива задания исходных данных:

 $[\langle \text{MMS} \rangle]$  d $\langle \text{TMI} \rangle$   $\langle \text{KOHCTAHT} \rangle$ ,  $[\langle \text{KOHCTAHT} \rangle, \langle \text{KOHCTAHT} \rangle, \dots]$ 

- <имя> имя массива данных, по которому к ним можно обратиться из команды:
- $d$  (define) определяет начало массива данных;
- < тип> размер констант, входящих в массив:
	- $b 6a$ йт,
	- w слово(два байта),
	- d двойное слово,
	- q учетверённое слово,
	- t десять байтов;
- <константа> числовой или символьный элемент массива данных.

В ассемблере используется несколько типов констант:

десятичные - последовательность цифр от 0 до 9;

*шестнадцатеричные* – последовательность шестнадцатеричных цифр от 0 до 9 и от А или а до F или f завершающаяся буквой Н или h, первой должна быть десятичная цифра или 0;

восьмеричные - последовательность цифр от 0 до 7, завершающаяся буквами О или q;

*двоичные* – последовательность цифр от 0 до 1, завершающаяся буквой В или  $\mathbf{b}$ :

символьные - символ или группа символов, заключённые в кавычки;

знак? - используется для резервирования места для данных.

Например,

data1 db 123, 0a2h, 75g, 110011b, 'a', 'пример', ?, ?

Для заполнения больших массивов используется директива dup (duplicate):

 $\langle \text{qucno} \text{ повторений} \rangle \text{ dup}(\langle \text{o6paseu} \rangle)$ 

<число повторений> - задаёт количество размещаемых в памяти данных, определяемых образцом;

<образец> - любая допустимая группа констант.

Например,

data2 db 23 dup $(1, 2, 'x')$ 

выделяет в памяти 23 · 3=69 байтов и заносит в них образец 1, 2, 'x', 1, 2, 'x', ...

2. Директива использования сегментных регистров по умолчанию:

**assume**  $\leq$ имя сегментного регистра> $:\leq$ имя сегмента или **nothing**>[ <имя сегментного регистра>:<имя сегмента или **nothing**>....]

Как отмечалось выше, для задания адреса в памяти требуется два регистра, один из них всегда сегментный, поэтому в команде при обращении к памяти приходиться набирать имя сегментного регистра, часто одного и того же. Директива **assume** позволяет избежать этого. Транслятор сопоставляет имя массива данных и автоматически подставляет сегментный регистр, заданный для сегмента, в котором расположен данный массив. Слово **nothing** показывает, что данный сегментный регистр не адресуется по умолчанию. Директива **assume** может использоваться в программе при каждом изменении сегмента для данного сегментного регистра, но обязательно в начале сегмента, где она задаёт по умолчанию сегментный регистр для сегмента кодов.

Например,

**assume** cs:code, ds:data1, es:nothing

Здесь code и data1 – имена сегментов кодов и данных, соответственно.

2.2.2. Режимы адресации

1. Регистровая прямая - операнд находится в регистре.

Обозначение - < регистр>,

 $\leq$  peructp  $>$  - AX, BX, CX, DX, SI, DI, BP, SP, AL, BL, CL, DL, AH, BH, CH, DH. Пример:

**mov** AX, SI; переслать содержимое регистра SI в регистр АХ.

2. Непосредственная - непосредственный операнд (константа) присутствует в команде.

Обозначение - < константное выражение >.

Пример:

**mov** AX, 093Ah; занести константу 093Ah в регистр АХ.

3. Прямая - исполнительный адрес операнда присутствует в команде.

Обозначение -  $\le$  переменная >+/- $\le$  константное выражение >.

Пример:

mov AX, WW ; переслать в AX слово памяти с именем WW

mov BX, WW+2; переслать в ВХ слово памяти отстоящее от переменной с именем WW на 2 байта.

4. Регистровая косвенная - регистр содержит адрес операнда.

Обозначение -  $\leq$  регистр >],

< регистр > - ВХ. ВР. SI, DI.

Пример:

**mov** [ BX ], CL ; переслать содержимое регистра CL по адресу, находящемуся в регистре ВХ.

> 5. Регистровая относительная - адрес операнда вычисляется как сумма содержимого регистра и смещения.

Обозначение - < переменная >[< регистр >] или [< регистр >]< константное выражение >,

< регистр > - SI или DI индексная адресация, ВХ или ВР - базовая адресация.

Пример:

**mov** АХ, WW[SI] ; переслать в АХ слово из памяти, адрес которого вычисляется как сумма содержимого регистра SI и смещения WW.

> 6. Индексно - базовая - адрес операнда вычисляется как сумма содержимых базового и индексного регистров и смещения.

Обозначение - [< базов. регистр>][< индексн. регистр>] или <переменная  $>$ [<базов. регистр >][< индекс. регистр >] или [<базов. регистр >][< индекс. регистр >]< константное выражение,

где < индекс. регистр > - SI или DI, < базов. Регистр > - ВХ или ВР.

Пример:

**mov** [BX+ SI+ 2], CL; переслать содержимое регистра CL по адресу, вычисляемому как сумма содержимого регистров ВХ, SI и константы 2.

#### *2.3. Инструкции пересылки данных и двоичной арифметики*

Команды данной группы приведены в таблице 2.1. Код определяет выполняемое командой действие, операнды показывают адреса ячеек, хранящих исходные данные, необходимые для выполнения команды и адрес ячейки результата. Процессор i8086 и более поздние версии относятся к двухадресным машинам. Это

значит, что его команда может содержать не более двух операндов. Если для выполнения команды необходимо иметь два источника данных, например, сложение, то сохранение результата выполнения команды производиться по адресу одного из источников данных. Чтобы показать, какой из операндов будет хранить результат, его обозначают при описании команды как dst(destination - назначение), операнд, который используется только как адрес исходных данных, обозначается как src(source – источник). В двухоперандных командах операнд dst указывает, перед выполнением команды, адрес исходного данного, а после выполнения - адрес результата.

## Таблица 2.2

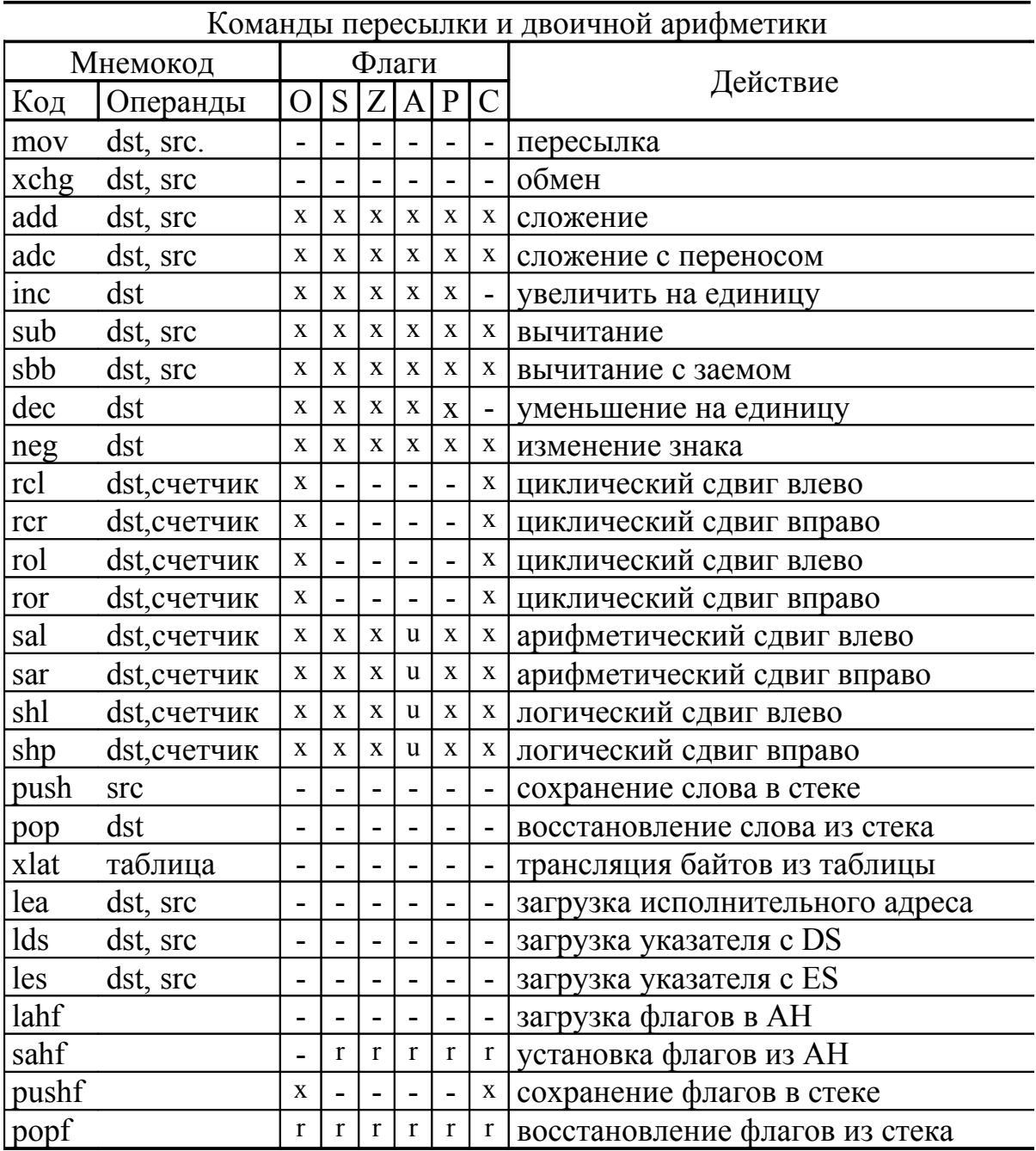

Примечание:

- Флажок не модифицируется  $\omega_{\rm c}$
- Устанавливается или сбрасывается в соответствии с результатом;  $\mathbf{X}$
- u He определен;
- $\mathbf{r}$ Восстанавливается прежнее запомненное значение.

#### *2.4. Запись программ на языке ассемблера*

Ниже приведена типичная структура простой программы на ассемблере.

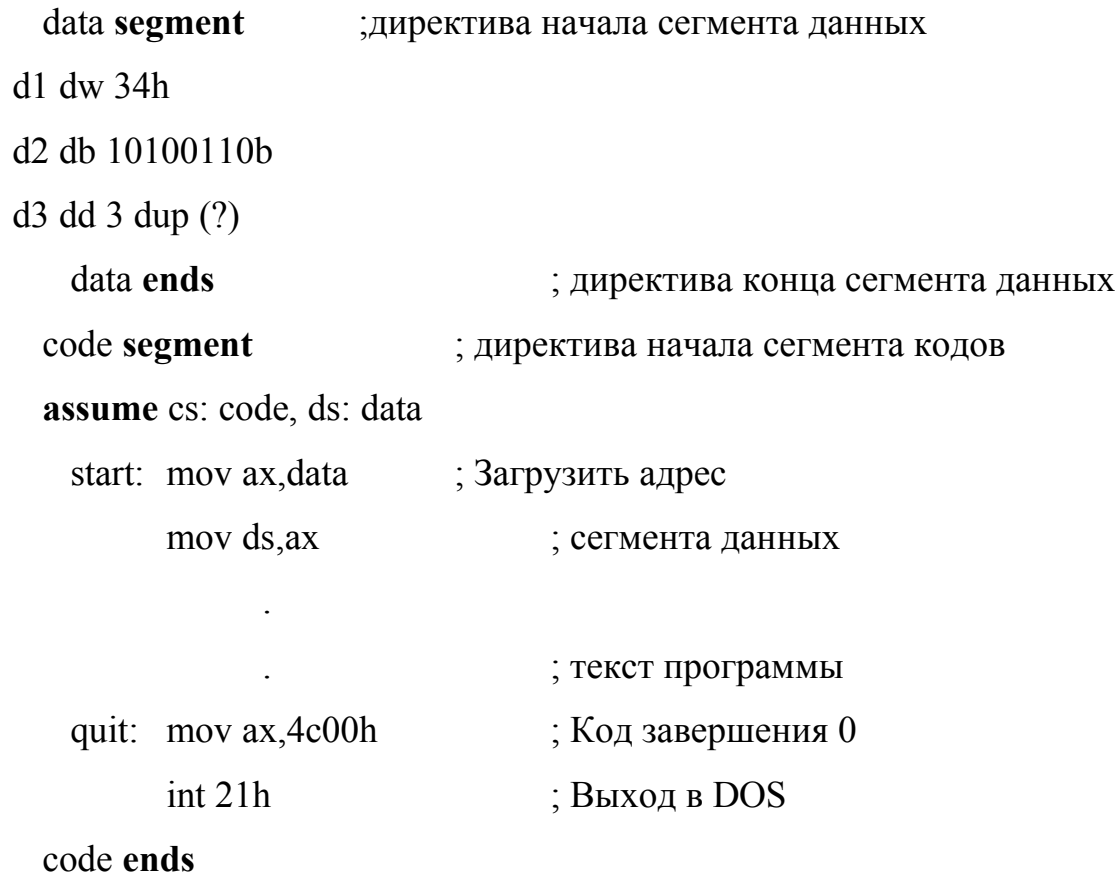

**end** start

Загрузка адреса сегмента данных состоит из двух команд, так как непосредственные данные нельзя заносить прямо в сегментный регистр.

Для завершения программы и выхода в DOS имеется несколько возможностей, рекомендуется использовать две команды, начинающиеся с метки quit.

## *2.5. Обработка программ в MS-DOS*

Обработка программ на языке ассемблера в MS-DOS состоит из следующих этапов:

Создать с помощью текстового редактора файл с текстом программы на языке ассемблера.

- Транслировать программу с помощью ассемблера TASM (или MASM);
- Скомпоновать программу с помощью компоновщика (редактора связей) **TLINK**(или LINK).
- Запустить программу на выполнение.

Файл исходного текста программы должен иметь расширение asm.

Запуск транслятора осуществляется командой

tasm <исходный файл >[,[< объектный файл >][,[< файл листинга >][,[< файл перекрестных ссылок >  $\text{]]}$ [;]

Все создаваемые транслятором файлы будут иметь разные расширения имени, поэтому им можно оставить имя исходного файла:

tasm  $\leq$ исходный файл $\geq$ ,,,,;

Точка с запятой показывает, какие файлы должен создать транслятор, например, конструкция

**tasm**  $\leq$ исходный файл  $\geq$ ;

создаст только объектный файл.

Расширение объектного файла по умолчанию обі; расширение файла листинга по умолчанию lst; расширение файла перекрестных ссылок по умолчанию crf.

Компоновщик использует, как исходный, объектный файл и создаёт исполняемый файл с расширением по умолчанию ехе.

Запуск компоновщика осуществляется командой:

tlink < объектный файл >[< исполняемый файл >]

В случае сохранения имени исходного файла команда имеет вид:

tlink < объектный файл>

Для запуска под отладчиком необходимо запустить отладчик и загрузить исполняемый файл.

#### *2.6. Пример выполнения работы*

Вычислить  $X = 3A + (B + 5)/2 - C - 1$ ,

где А, В, С, Х- целые знаковые числа занимающие слово, написать программу реализующую данную формулу.

Распишем формулу по отдельным операциям:

АХ ← А ; значение А в регистре АХ

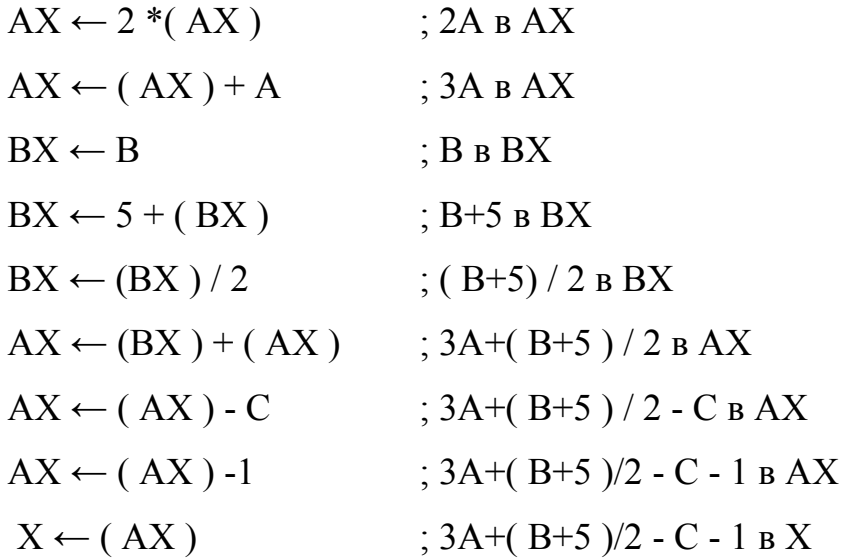

Ниже приведена типичная структура простой программы на ассемблере.

## **2.6.1.1 Текст программы:**

data segment a dw 10 b dw 20 c dw 5 x dw ? data ends code segment assume cs: code, ds: data start: mov ax, data mov ds, ax ; загрузить адрес

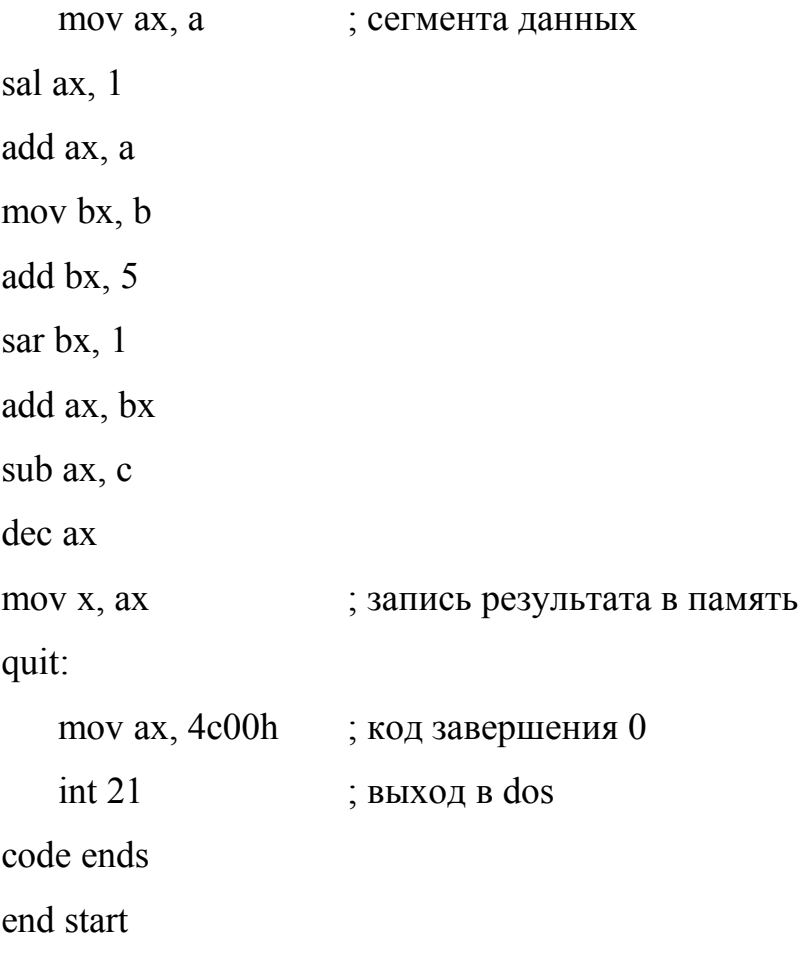

#### 2.7. Варианты заданий

Разработать программу реализующую указанную формулу, исполнить программу с несколькими (три - четыре) наборами исходных данных, проверить правильность результатов.

1.  $X = A - 5 (B - 2C) + 2$ 9.  $X=2 - B(A + B) + C/4$ 

2. 
$$
X = -4A + (B + C)/4 + 2
$$

3. 
$$
X=7A - 2B - 100 + C
$$

4. 
$$
X = -A/2 + 4(B + 1) + 3C
$$

- 5.  $X=5(A B) 2C + 5$
- 6.  $X=(A/2+B)/4+C-1$
- 7.  $X = -(C + 2A + 4B + B)$
- 8.  $X=6C+(B-C+1)/2$
- 10.  $X = 2B 1 + 4(A 3C)$
- 
- 11.  $X = (2A + B)/4 C/2 + 168$
- 12.  $X=6 (A 2B + C / 4) + 10$
- 13.  $X=5(A B) + C \mod 4$
- 14.  $X = -(- (C + 2A) * 4B + 38)$
- 15.  $X = A 3(A + B) + C \mod 4$
- 16.  $X=3(A-2B)+50-C/2$

17.  $X=(3A + 2B) - C / 4 + 217$ 18.  $X=3(C-2A)+(B-C+1)/2$ 19.  $X=(2A + B)/4 - C/2 + 168$ 20.  $X=6$  (A - 2B + C / 4) + 10

21.  $X=3(A-4B)+C/4$ 

22.  $X = -(- (C + 2A) * 5B - 27)$ 23.  $X = A / 2 - 3 (A + B) + C * 4$ 24.  $X=3(A-2B)+50-C/2$ 25.  $X = 5A + 2B - B / 4 + 131$ 

#### *2.8. Контрольные вопросы*

- 1. Назначение директив Segment и Ends
- 2. Назначение дирeктивы assume
- 3. Назначение директив DB и DW
- 4. Назначение оператора DUP в директивах DB и DW
- 5. Назначение директивы END
- 6. Из каких полей состоит строка программы на Ассемблера ?
- 7. Какие обязательные поля, какие необязательные.
- 8. В чем различие между командами mov ax, bx ,move ax,[bx], move [ax],bx.
- 9. В чем разница между командой mov a1 и директивой adw1.

## 3. Циклические и разветвляющиеся программы

Команда передачи, управления служит для передачи управления инструкции, не следующей непосредственно за данной. Управление может передаваться как внутри текущего сегмента кода (внутрисегментная передача управления), так и за его пределы (межсегментная передача управления). Тип передачи управления может быть задан ассемблеру предшествующим адресу перехода ключевым словом NEAR (внутрисегментная) или FAR (межсегментная).

#### 3.1. Безусловные переходы

Инструкция безусловного перехода передаёт управление команде, адрес которой указан в инструкции. Команда безусловного перехода имеет ВИД

**jmp**  $\left[ \leq \text{THI} \right]$  > ptr  $\left[ \text{OPCP} \right]$ 

 $\langle$ тип> - тип перехода short (короткий) – смещение 127 байтов вперёд или 128 байтов назад, **near** (близкий) – смещение в пределах сегмента (64 Кбайта), far (дальний) – в любой сегмент с любым смещением.

ptr - приставка, которую можно перевести как указанный в.

Если тип не задан, по умолчанию принимается **near**.

Всего можно выделить пять типов безусловных переходов (таблица 3.1).

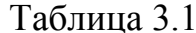

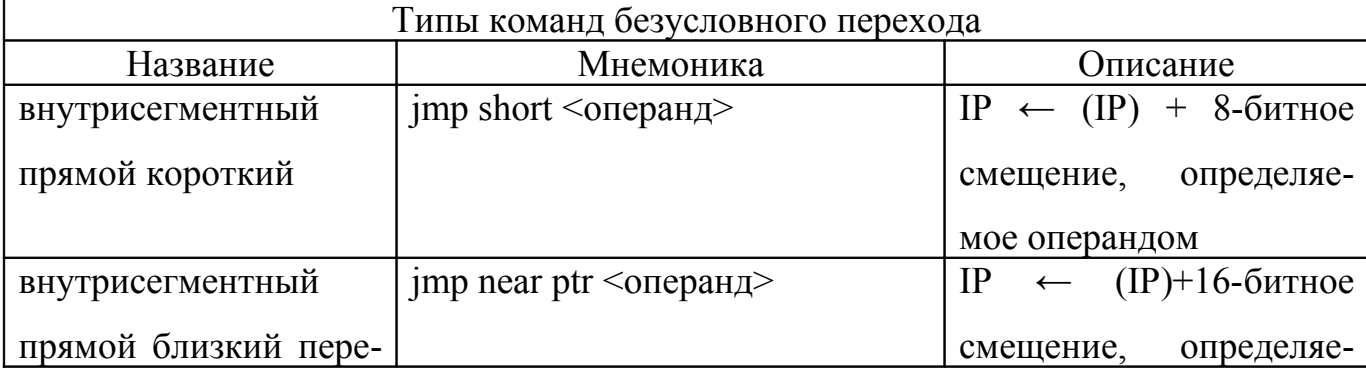

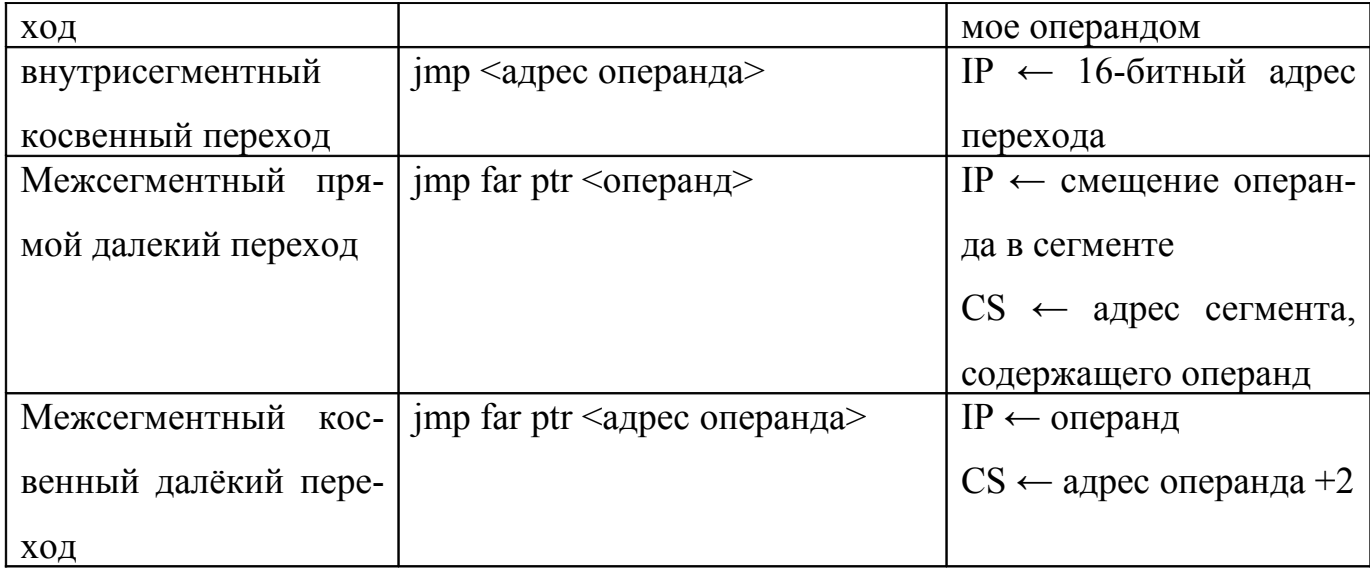

#### 3.2. Условный переход

Команда условного перехода организует передачу управления при выполнении определённого в команде условия, в противном случае переход осуществляется на команду, следующую за инструкцией условного перехода. Условия определяются текущим состоянием флагов процессора. Каждая из 30 команд условных переходов проверяет определенную комбинацию флагов.

Все условные переходы являются короткими, т.е. адрес перехода должен отстоять не далее, чем на - 128 или +127 байтов от первого байта следующей команды.

Команды условной передачи управления и проверяемые при их выполнении условия приведены в таблице 3.2.

Таблица 3.2.

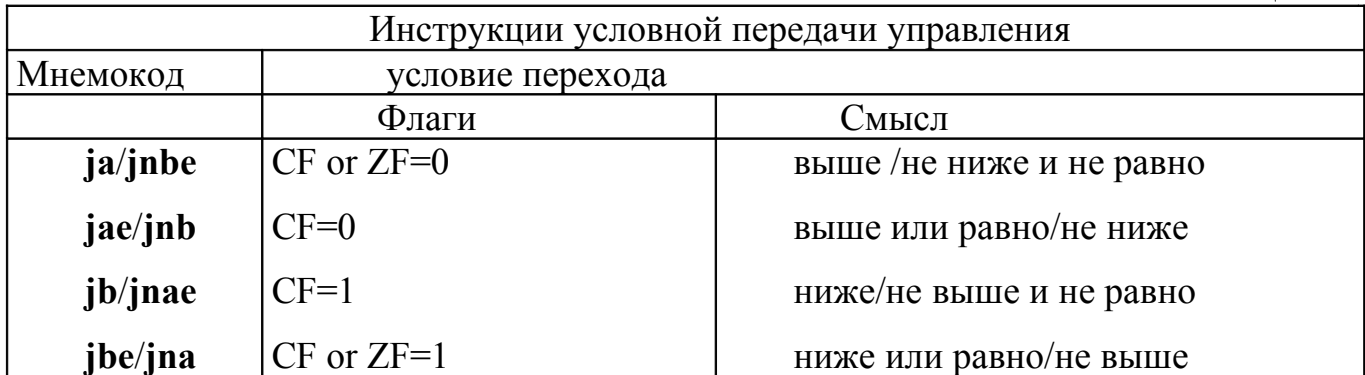

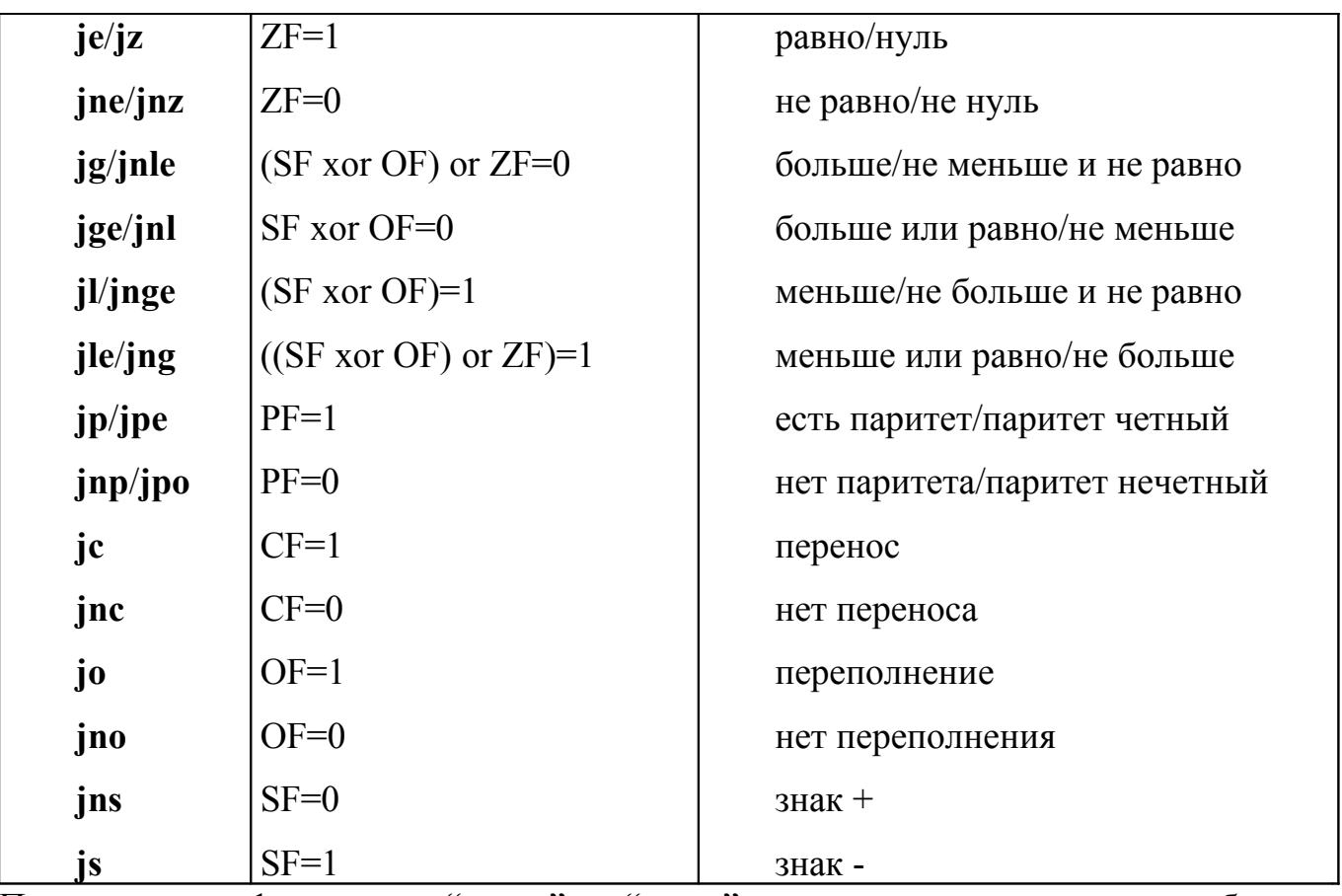

1. термины "выше" и "ниже" применимы для сравнения беззна-Примечания:

ковых величин (адресов);

2. термины "больше" и "меньше" используются при учете знака числа:

3. слова хог и ог обозначают соответствующие логические опера-ЦИИ.

#### 3.3. Циклы

Инструкция, организующая программный цикл имеет вид:

**loop**[<условие повторения цикла>] <метка короткого перехода>

Инструкция loop использует содержимое регистра СХ как счетчик повторений цикла. Команда loop уменьшает содержимое регистра СХ на 1 и передает управление по адресу, определяемому меткой перехода, если содержимое  $CX \neq 0$ , в противном случае выполняется следующая за LOOP инструкция. Подобно условным переходам инструкции этой группы могут осуществлять только короткие передачи управления, т.е. в пределах от -128 до +127.

Добавление к инструкции loop <условие повторения цикла> позволяет ввести дополнительные логические условия на повторение цикла:

**loope/loopz** - повторять, пока ноль;

**loopne/loopnz** – повторять, пока не ноль.

Проверка флага ZF осуществляется командой **loop**. Цикл повторяется, если содержимое  $CX \neq 0$  и выполняется соответствующее условие, в противном случае выполняется следующая за loop инструкция.

### 3.4. Пример выполнения работы

Дан масив из десяти слов, содержащих целые числа. Требуется найти максимальное значение в массиве.

Текст программы: data segment  $max dw$ ? mass dw 10,24,76,479,-347,281,-24,70,124,97 data ends code segment assume cs: code, ds: data start: mov ax, data ; Загрузить сегментный адрес данных mov ds, ax lea bx, mass ; Загрузить адрес смещения массива ; Установить счетчик повторений цикла mov  $cx, 10$ mov ax, [bx] ; Первый элемент массива в Аккумулятор ; Сравнить текущий элемент beg: cmp  $[bx]$ , ax ; массива с максимальным

jl no : он меньше mov ax, [bx]; он больше или равен inc bx ; Следующий элемент  $no:$ 

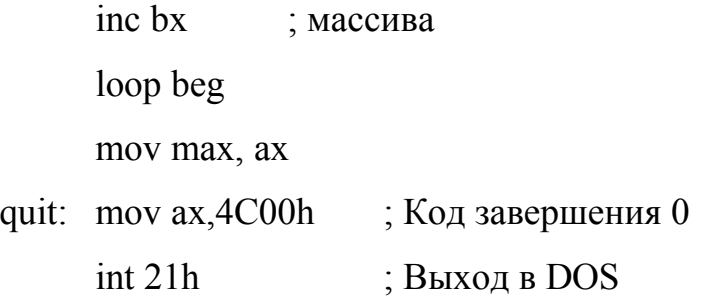

- 1. code ends
- 2. end start

#### 3.5. Варианты заданий

Внимание! При сдаче задания помимо исходного кода программы необходимо представить блок-схему алгоритма. Для составления блок-схемы рекомендуется использовать графический редактор Dia, который можно бесплатно получить по адресу http://live.gnome.org/Dia

Дан массив из десяти знаковых чисел (слов или байт). Требуется:

- 1. Найти количество отрицательных чисел. Массив байт.
- 2. Найти сумму всех положительных и отрицательных чисел. Массив слов.
- 3. Найти сумму абсолютных величин. массив байт.
- 4. Найти количество положительных чисел. Массив байт.
- 5. Поменять местами пары соседних чисел. Массив слов.
- 6. Переставить числа в обратном порядке. Массив байт.
- 7. Заменить все отрицательные числа нулями. Массив байт.
- 8. Найти среднее арифметическое чисел. Массив слов.
- 9. Найти количество чисел больших 10h. Массив слов.
- $10<sup>1</sup>$ Найти наименьшее по абсолютной величине числа. Массив байт.
- $11$ Найти наибольшее отрицательное число. Массив байт.

 $12<sup>7</sup>$ Найти произведение положительных элементов последовательности. Массив спов

13. Найти среднее арифметическое квадратов ненулевых элементов последовательности. Массив слов.

14. Найти полусумму наибольшего и наименьшего чисел. Массив байт.

15. Найти среднее арифметическое отрицательных элементов последовательности. Массив слов.

16. Найти сколько в массиве чисел больше 12h и меньше 0Afh. Массив байт.

17. Найти есть ли в массиве два нуля, идущих подряд. Массив слов.

18. Найти сумму абсолютных величин, меньших 6. Массив байт.

19. Найти среднее арифметическое чисел больших 10. Массив слов.

20. Найти сколько чисел равно 12h. Массив байт.

21. Заменить все отрицательные числа их модулями. Массив байт.

22. Найти среднее арифметическое положительных чисел. Массив слов.

23. Найти количество чисел меньших 10h. Массив байт.

24. Найти наименьшее среди положительных чисел. Массив слов.

25. Найти наибольшее отрицательное число. Массив байт.

#### *3.6. Вопросы по теме*

- 1. Для чего нужен префикс ptr ?
- 2. В чем отличие команд mov ax, offset mass и lea ax, mass?
- **3.** В чем отличие команд mov ax, bx и mov ax,  $[bx]$ ?
- **4.** В чем отличие команд mov ax, [bp] и mov ax,  $[bx]$ ?
- 5. В чем отличие команд mov ax,  $[bx+2]$  и mov ax  $[bx]+2$ ?
- 6. В чем отличие команд mov ax,  $[bx][si]$  и mov ax,  $[si][bx]$ ?
- 7. Какие существуют разновидности инструкции jmp?
- 8. Как организовать межсегментную передачу управления?

9. Напишите фрагмент программы условного перехода к метке, лежащей от самого перехода на расстоянии 257 байт.

10. Для организации каких вычислений служат каманды loop, loope, loopne?

11. Модифицирует ли какие-нибудь регистры команда loop?

12. Можно ли организовать цикл по счетчику, не используя команды loop?

13. Можно ли организовать цикл while с помощью одной из команд loop?

#### **4. Применение логических инструкций**

Логические команды служат для сброса или установки отдельных бит в байте или слове. Они включают булевы операторы НЕ, И, ИЛИ, исключающее ИЛИ и операцию тестирования, которая устанавливает флаги, но не изменяет значения своих операндов.

#### *4.1. Логические инструкции*

**not** dst

Инструкция **not** инвертирует все биты байта или слова.

**and** dst, src

Инструкция **and** выполняет операции логическое И двух операндов (байтов или слов) и возвращает результат в операнд-приемник. Бит результата устанавливается в 1, если установлены в 1 оба соответствующих ему бита операндов, и устанавливаются в 0 противном случае.

**or** dst, src

Инструкция **or** выполняет операции логическое ИЛИ двух операторов (байтов или слов) и помещает результат на место операнда-приемника. Бит результата устанавливается в 1, если равен 1 хотя бы один из двух соответствующих ему битов операндов и устанавливается в 0 в противном случае.

**xor** dst, src

Инструкция **xor** выполняет операцию логическое исключающее ИЛИ двух операндов и помещает результат на место операнда-приемника. Бит результата устанавливается в 1, если соответствующие ему биты операндов имеют противоположные значения, и устанавливается в 0 в противном случае.

**test** dst, src

Инструкция **test** выполняет логическое И двух операндов (байтов или слов), модифицирует флаги, но результат не возвращает, т.е. операнды не изменяются.

В таблице 4.1. приведены значения регистра флагов, устанавливаемые логическими командами.

Таблица 4.1

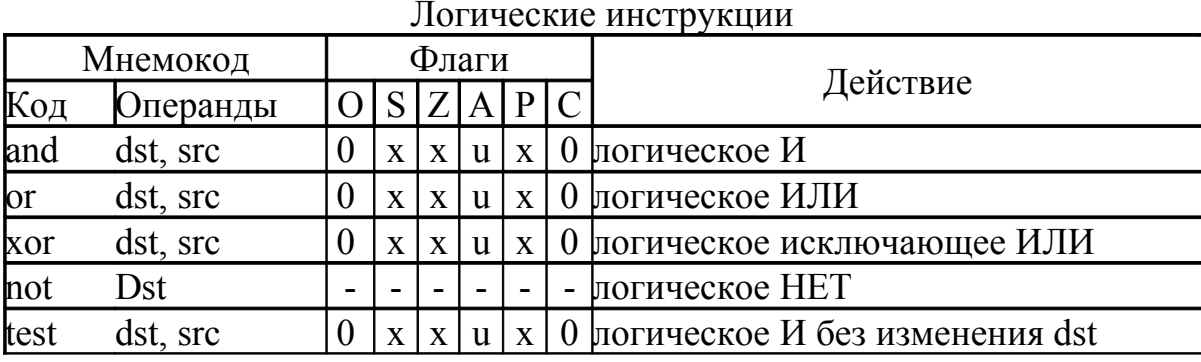

Примечание:

флажок не модифицируется;

х Устанавливается или сбрасывается в соответствии с результатом;

u не определен;

0 Сбрасывается в 0.

## 4.2. Примеры использования логических команд

1. Установить 3 и 0 биты в регистре al, остальные биты не изменять.

or al. 00001001b

2. Сбросить 4 и 6 битвы в регистре al, остальные биты не изменять.

and al, 10101111b

3. Инвертировать 2 и 4 биты в регистре al, остальные биты не изменять.

xor al, 00010100b

4. Перейти на метку LAB, если установлен 4 бит регистра al, в противном случае продолжить выполнение программы.

test al.  $00010000$ 

 $jnz$  LAB

продолжаем

 $\cdots$ 

 $LAB:$ 

5. Посчитать число единиц в регистре al, рассматривая байт, как набор бит.

 $mov$   $cx, b$ ; число сдвигов
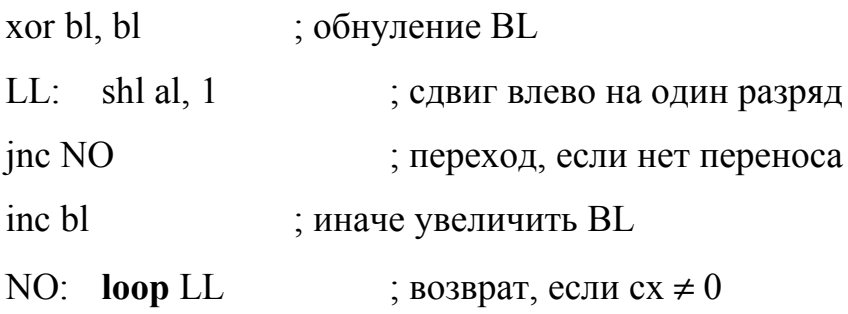

## 4.3. Пример выполнения работы

Дан массив из 10 байт. Все байты имеют нулевые старшие биты. Необходимо каждый байт содержащий единицу в нулевом бите дополнить до четного числа единиц установкой седьмого бита.

Текст программы:

data segment

NB db 04h, 07h, 14h, 23h, 04h, 38h, 3Fh, 2Ah0Dh, 34h

data ends

code segment

assume cs: code. ds:data

START: mov ax, data

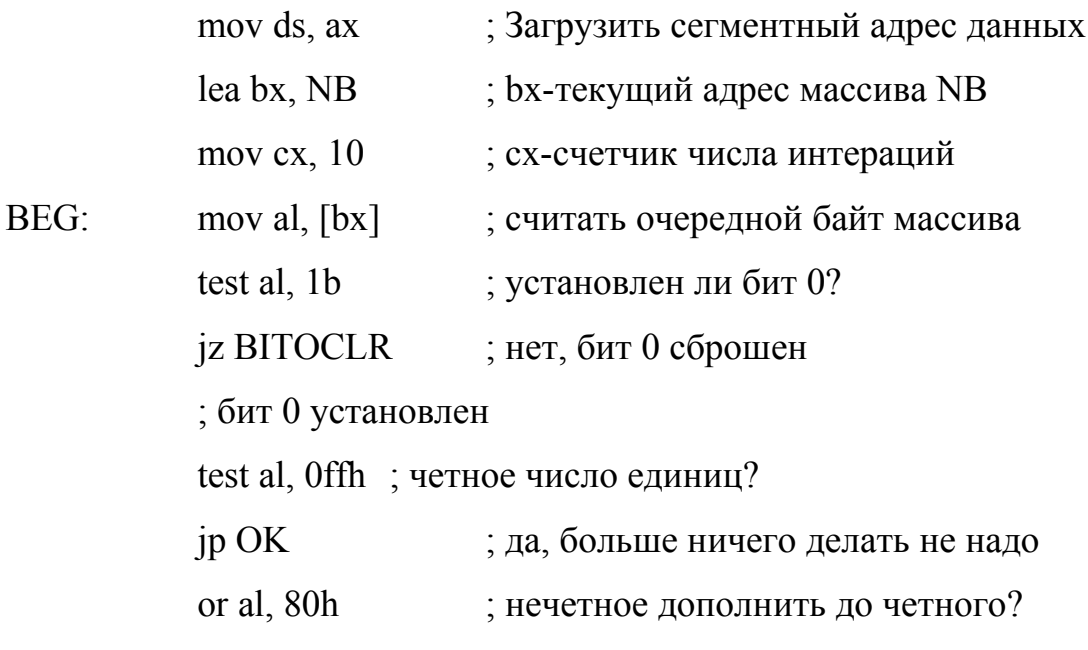

jmp short OK

; бит 0 сброшен

BITOCLR: test al. 0ffh : четное число единиц?  $inp$  OK ; нет, больше ничего делать не нужно or al,80h ; нечетное, дополнить до нечетного  $OK:$ mov  $[bx]$ , al ; записать измененный байт массива loop BEG QUIT: то ах,  $4c00h$ ; Код завершения 0 Int  $21h$ ; Выход в DOS code ends end START

### 4.4. Варианты заданий

Внимание! При сдаче задания помимо исходного кода программы необходимо представить блок-схему алгоритма. Для составления блок-схемы рекомендуется использовать графический редактор Dia, который можно бесплатно получить по адресу http://live.gnome.org/Dia

1. Дан массив из 10 байт. Посчитать количество байт, в которых сброшены 6 и 4 биты

2. Дан массив из 8 байт. Рассматривая его, как массив из 64 бит, посчитать количество единиц.

3. Дан массив из 8 байт. Рассматривая его как массив логических значений х0  $x1 x2 x3 x4 x5 x6 x7$  (true-есть ненулевые биты в байте, false-все биты нулевые), вычислить логическую формулу

 $f=(x7 & x6 & x1) V (x6 & x4 & x2 & x1 & x0) V (x7 & x6 & x3 & x1).$ 

4. Дан массив из 10 байт. Посчитать количество байт с числом единиц в байте равным три.

5. Рассматривая байт как набор логических значений x7 x6 x5 x4 x3 x1 x0 (true -1, false - 0), вычислить логическую формулу

f=(x7 & x6 & x3) V (x6 & x4 & x2 & x1) V (x7 & x6 & x2 & x0)

6. Дан массив из 8 байт. Рассматривая его, как массив из 64 бит посчитать длину самой длинной последовательности единиц.

7. Дан массив из 10 байт. Посчитать количество единиц во всех разрядах, кратных трём: 3, 6, 9, …, 75, 78.

8. Дан массив из 5 байт. Рассматривая его как массив из 8 пятиразрядных слов, найти "исключающее или" всех 8 слов для выражения "10101".

9. Дан массив из 6 байт. Рассматривая его, как массив из 48 бит, посчитать в нём количество нулей.

10. Дан массив из 8 байт. Рассматривая его, как массив из 64 бит, посчитать количество пар единиц в окружении нулей. Конец последовательности рассматривать как нуль.

11. Дан массив из 7 байт. Рассматривая его, как массив из восьми семибитных слов, посчитать количество слов с нечетным числом нулей в слове.

12. Дан массив из 9 байт. Рассматривая его как массив из 72 бит, посчитать число переходов между нулями и единицами.

13. Дан массив из 3 байт. Рассматривая его, как массив из 24 бит, посчитать количество одиночных единиц в окружении нулей. Конец последовательности рассматривать как нуль.

14. Дан массив из 6 байт. Посчитать количество байт число единиц, в которых не превышает 3.

15. Дан массив из 11 байт. Посчитать количество байт, в которых нет единиц, стоящих рядом.

16. Дан массив из 4 байт. Рассматривая его, как массив из 32 бит посчитать длину самой длинной последовательности нулей.

17. Дан массив из 6 байт. Посчитать количество единиц во всех разрядах, кратных пяти: 5, 10, …, 45.

18. Дан массив из 3 байт. Рассматривая его как массив из 8 трёхразрядных слов, найти "исключающее или" всех 8 слов для выражения "101".

19. Дан массив из 7 байт. Рассматривая его, как массив из 56 бит, посчитать в нём количество нулей, стоящих после единицы. Конец последовательности рассматривать как нуль.

20. Дан массив из 8 байт. Рассматривая его, как массив из 64 бит, посчитать количество пар единиц в окружении нулей. Конец последовательности рассматривать как нуль.

21. Дан массив из 5 байт. Рассматривая его, как массив из восьми пятибитных слов, посчитать количество слов с чётным числом единиц в слове.

22. Дан массив из 6 байт. Рассматривая его, как массив из 48 бит, посчитать число двух единиц, стоящих между нулями. Конец и начало последовательности рассматривать как нули.

23. Дан массив из 3 байт. Рассматривая его, как массив из 24 бит, посчитать количество одиночных единиц в окружении нулей. Конец последовательности рассматривать как нуль.

24. Дан массив из 6 байт. Посчитать количество байт, число единиц в которых не превышает 3.

25. Дан массив из 11 байт. Посчитать количество байт, в которых нет единиц, стоящих рядом.

### *4.5. Вопросы по теме*

1. В чем отличие команд test и and?

2. Как сбросить 5-й бит переменной байта ВВ?

3. Как установить 5-й бит переменной байта ВВ?

4. Как инвертировать 5-й бит переменной байта ВВ?

5. Как проверить установлен ли 5-й бит переменной байта ВВ?

6. Как проверить четным или нечетным является количество установленных бит в байте?

7. Какие флаги условий модифицируются после выполнения команд and, or, xor ?

8. В чем основное отличие команд логических и арифметических сдвигов?

9. Укажите максимальное число двоичных разрядов, на которые можно сдвинуть операнд с помощью одной команды сдвига?

#### 5. Обработка символьной информации с помощью функций DOS

Прерыванием (interrupt), подробнее см. раздел 7, называется способ общения центрального процессора с периферийными устройствами. Периферийное устройство (клавиатура, дисковод и др.) посылает запрос на установление сеанса передачи, процессор прерывает выполнение основной программы и переходит на выполнение программы обработки запроса от периферийного устройства. Эта программа, драйвер устройства, предварительно загружена в память (резидентная программа) и её адрес известен процессору. Такая обработка запросов называется аппаратными прерываниями.

#### 5.1. Программные прерывания и системные вызовы

Операционная система MS DOS, как известно, является однозадачной операционной системой, т.е. одновременно может исполнять только одну задачу. Вместе с тем имеется необходимость во время выполнения основной задачи производить некоторые вспомогательные действия. Подход, основанный на предварительной загрузке резидентных программ, использованный в аппаратных прерываниях, которые можно вызывать в момент выполнения основной программы, например, переключение раскладки клавиатуры или обращение к дисководу, оказался очень продуктивным, так как делает MS-DOS псевдомногозадачной системой.

Вызовы резидентных программ, адрес которых заранее известен процессору, стали называть, по аналогии с аппаратными прерываниями, программными прерываниями, хотя никаких прерываний на самом деле не происходит. В систему команд процессора ввели команду вызова программного прерывания, которая вызывает соответствующую резидентную программу.

Команда вызова программного прерывания имеет вид

 $int$   $\leq$  номер прерывания $\geq$ 

 $\leq$ номер прерывания> - число, обычно в шестнадцатеричное, в диапазоне 00h – 0FFh, определяет адрес вызываемой резидентной программы.

Некоторые резидентные программы, выполняющие низкоуровневое общение с периферийными устройствами записаны в ROM BIOS (Read Only Memory Base Input/Output System) и поставляются вместе с системной платой, например, учёт системного времени, форматирование секторов на дорожке диска и т.д., и не зависят от применяемой операционной системы.

Резидентные программы, использующие низкоуровневую систему резидентов BIOS и выполняющие более сложные задачи, например, файловые операции с диском, подгружаются в память при загрузке операционной системы. Их принято называть функциями операционной системы или системными вызовами.

Наибольшее число различных системных функций в MS-DOS сосредоточено в резидентной программе с номером прерывания 21h – диспетчер функций MS-DOS. В зависимости от значения, содержащегося при вызове прерывания в регистре ah, MS-DOS выполняет одну из нескольких десятков функций MS-DOS.

Все функции BIOS и DOS описаны в специальных справочниках с указанием для каждой функции набора входных и выходных параметров, передаваемых через регистры, а также перечнем возможных ошибок. В данной главе будут описаны функции прерывания 21h относящиеся к работе с клавиатурой и экраном ПЭВМ.

## 5.2. Описание функций работы с клавиатурой и дисплеем диспетчера функций MS-DOS

Для вызова функции прерывания DOS 21h необходимо проделать следующие лействия:

- выбрать функцию, выполняющую требуемые действия;
- занести номер функции в регистр ah;
- подготовить другие регистры (если это необходимо);
- написать команду int  $21h$ ;

прочесть результаты или состояние из регистров, указанных в описании данной функции.

Ниже следует описание некоторых функций 21Н.

# Функции 01Н

Выполняет ввод с клавиатуры одного символа и отоббражает его на экране.

Вызов:

 $ah = 01h$ 

• Возвращаемое значение:

al = код ASCII введенного символа

Примечание. Введенный символ отобращается на экране (выполняется эхо- $\bullet$ отображение). Комбинация клавиш Ctrl/C (или Ctrl/Break) прекращает выполнение программ пользователя.

## Функции 02Н

Выполняет отображение символа на стандартный вывод (дисплей).

Вызов:

 $ah = 02h$ 

- dl = отображаемый символ
- Возвращаемое значение:

нет

• Примечание. Символ отображается на стандартный вывод. Комбинация клавиш Ctrl/C (или Ctrl/Break) прекращает выполнение программ пользователя.

# **Функция 05Н**

Выполняет отображение символа на принтер.

• Вызов:

 $ah = 02h$ 

- dl = символ для принтера
- Возвращаемое значение:

нет

• Примечание. Символ отображается на принтер. Комбинация клавиш Ctrl/C (или Ctrl/Break) прекращает выполнение программ пользователя. Эта функция не возвращает ошибки состяния принтера.

# **Функция 07Н**

Выполняет ввод с клавиатуры одного символа.

• Вызов:

 $ah=07h$ 

• Возвращаемое значение:

al = код ASCIL введенного символа

• Примечание. Введенный символ не отображается на экране (не выполняется эхо-отображения). Комбинация клавиш Ctrl/C (или Ctrl/Break) прекращает выполнение программы пользователя.

# **Функция 08Н**

Выполняет ввод с клавиатуры одного символа.

 $\bullet$  Bызов:

аh=08h

• Возвращаемое значение:

al = код ASCII введенного символа

Примечание. Введенный символ не отображается на экране (не выполняется эхо-отображение). Комбинация клавиш Ctrl/C (или Ctrl/Break) прекращает выполнение программы пользователя.

## Функция 09Н

Выполняет отображение строки на стандартный вывод.

Вызов:

 $ah = 09H$ 

ds: dx=указатель на отображаемую строку

Возвращаемое значение:

нет

Примечание: Строка отображается на стандартный вывод. \$ признак конца строки, \$ не отображается, dx содержит смещение строки, ds - сегментный адрес. Ниже приведены код управления курсором:

0dh (13) - перевод курсора в начало текущей строки;

0ah (10) - перевод курсора вниз на 1 строку;

08h (8) - перевод влево на 1 позицию;

 $07h(7)$  - звонок.

Пример.

Чтобы вывести на экран с новой строки текст: "Функция 09Н для

выдачи текста на экран" и затем перевести курсор в следующую

строку, следует в сегменте данных описать строку:

beg db 0dh, 0ah, "Функция 09Н для выдачи текста наэкран", 0dh, 0ah, "\$" а в программном сегменте записать команды:

> lea dx, beg ; адрес строки в dx mov ah,  $09h$ ; номер функции в ah  $int 21h$ ; вызов функции

## **Функция ОАН**

Выполняет ввод с клавиатуры в буфер строки символов.

- Вызов:
	- аh= 0аh

ds: dx = адрес буфера ввода

• Возвращаемое значение:

Строка символов по указанному адресу

• Примечание. Читается со стандартного ввода. dx содержит смещение буфер вывода, DS - сегментный адрес. Буфер вывода имеет следующую структуру: 0-й байт содержит максимальное количество символов в буфере; 1-й байт содержит количество реально введенных символов; начиная со 2-го размещён буфер для ввода размером не менее указанного в в 1-м байте. Выполняется эхо-отображение. Комбинация клавиш Ctrl/C (или Ctrl/Break) прекращает выполнение программы пользователя. Символы вводятся один за другим, до тех пор, пока не будет введен код ODh (код клавиш "Enter"), завершающий строку. В ходе ввода строки пользователь может редактировать строку, и, в частности, использовать "забой".

Пример.

Пусть требуется ввести строку длиной не более 10 символов. При этом в сег-

менте данных можно описать буфер, например, таким образом:

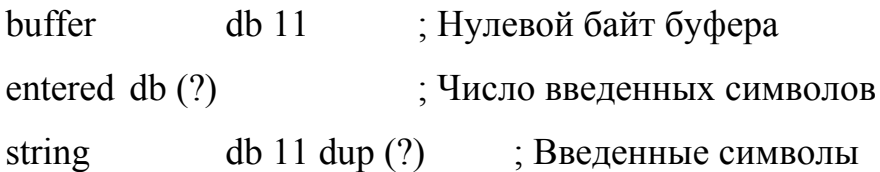

Сам ввод выполняется командами:

lea dx, buffer ; Адрес буфера в dx

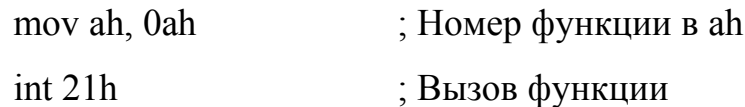

## Функция 0Bh

Выполняет опрос состояния буфера клавиатуры.

 $\bullet$  Bызов:

 $ah = 0Bh$ 

- Возвращаемое значение:
	- $al = 00h$ , если нет символа в буфере клавпиатуры;

 $al = ffh$ , если есть символ в буфере клавиатуры.

• Примечание. Устанавливает значение AL в зависимости от наличия символов в буфере клавиатуры. Часто используются в задачах, действующих при нажатии определенных клавиш. Комбинация клавиш Ctrl/ (или Ctrl/Break) прекращает выполнение программы пользователя.

## 5.3. Пример выполнения работы

Ввести строку с клавиатуры, посчитать, сколько и каких десятичных цифр имеется во введенной строке, посчитанные значения вывести на терминал.

Текст программы:

data segment

COUNT db  $10 \text{ dup } (0)$ ; счетчик количества цифр

CIFR db '0123456789ABCDEF'; таблица преобразования цифр

IN STR db  $80, ?$ ,  $82 \text{ dup } (?)$ ; буфер ввода

OUT STR db 0Dh, 0Ah,  $?$ ,  $\cdot$ ,  $?$ ,  $?$ ,  $\cdot$ s' ; буфер вывода

data ends

code segment

assume cs:code, ds:data

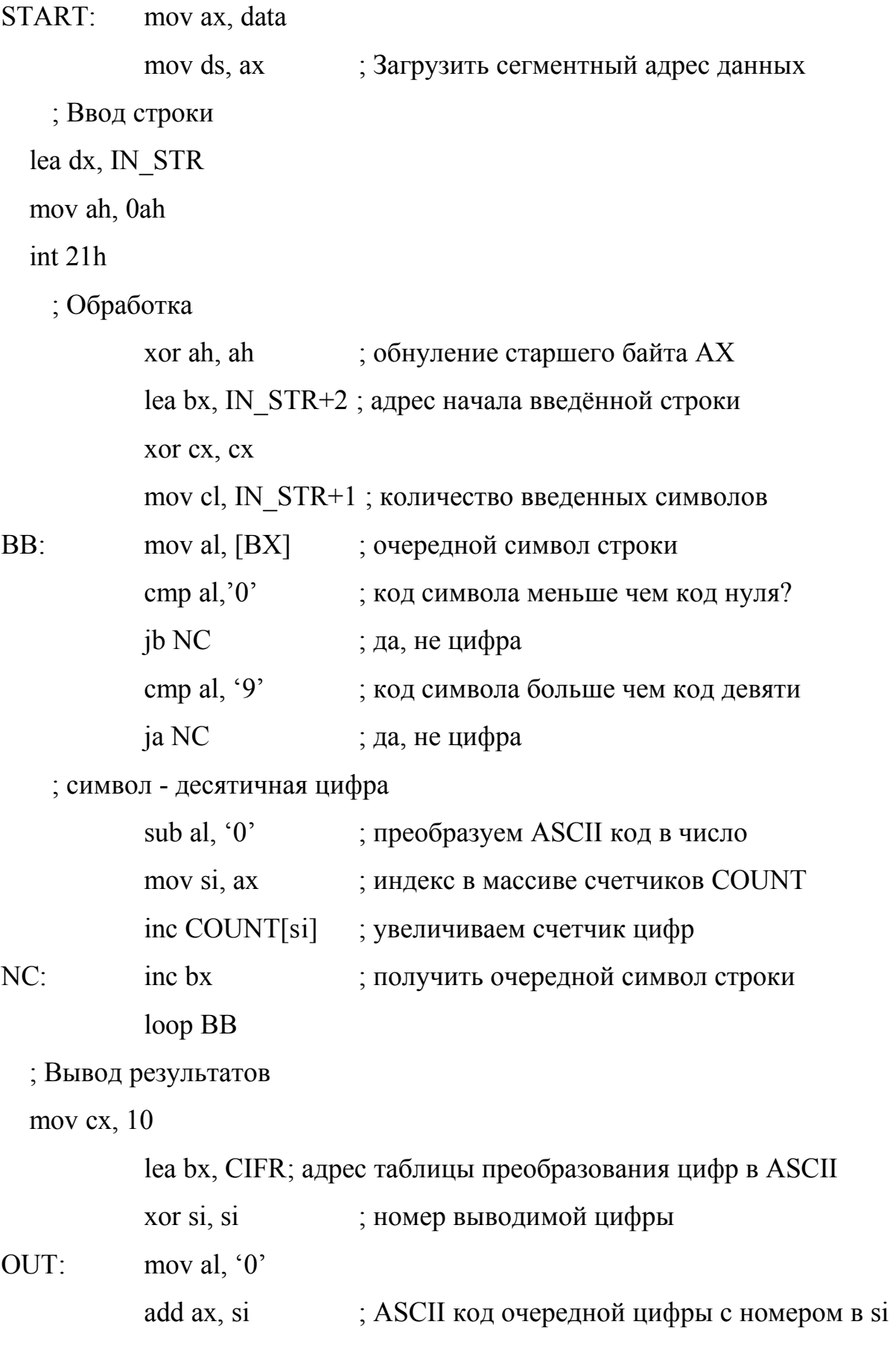

mov OUT\_STR+2, al ; в буфер вывода

mov dl, COUNT[si]; читать количество цифр с номером в si

mov al, dl

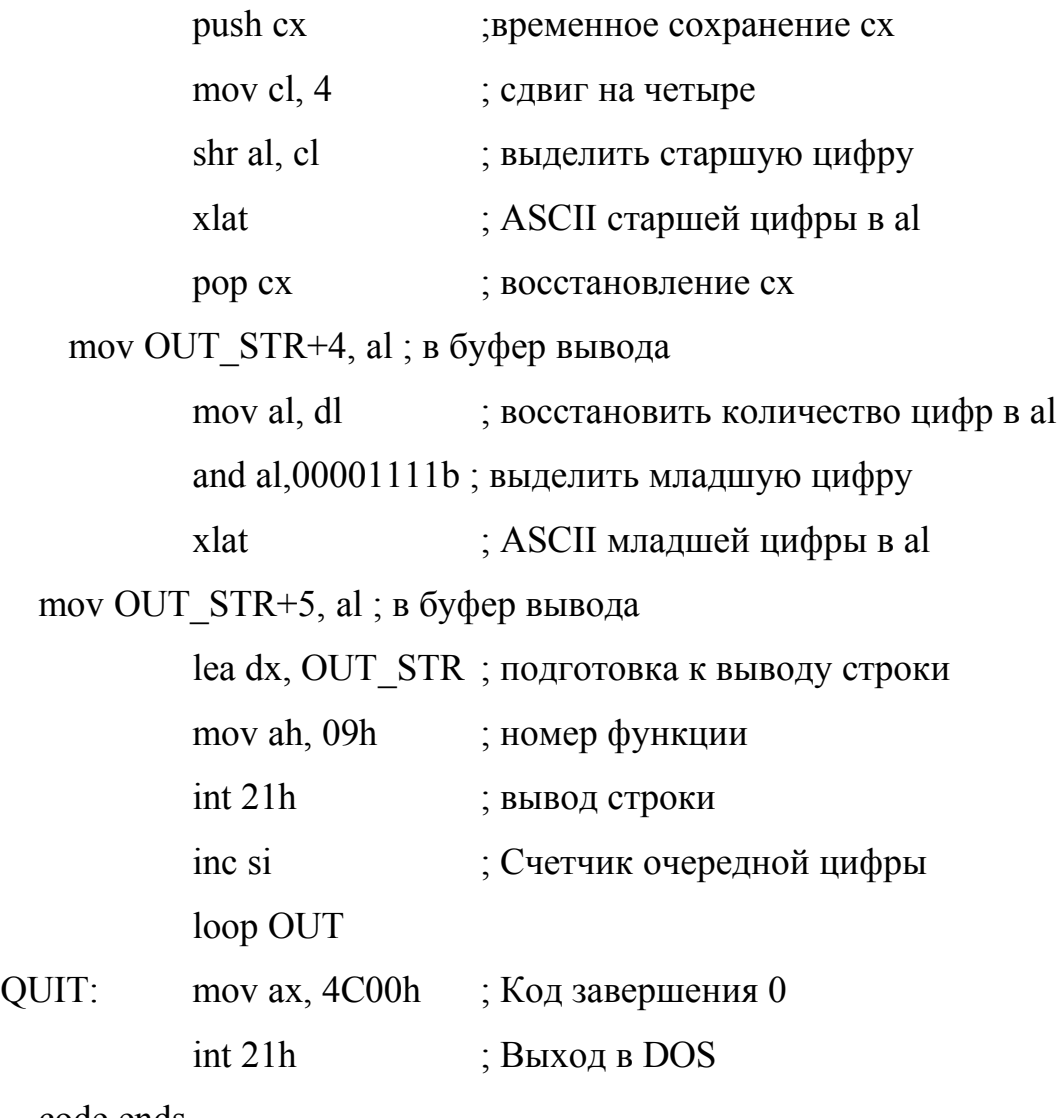

code ends

end START

## *5.4. Варианты заданий*

**Внимание!** При сдаче задания помимо исходного кода программы необходимо представить блок-схему алгоритма. Для составления блок-схемы рекомендуется использовать графический редактор Dia, который можно бесплатно получить по адресу http://live.gnome.org/Dia

1. Ввести с клавиатуры строку. Сжать строку, т.е. удалить пробелы и табуляции. Вывести результаты на экран.

2. Ввести с клавиатуры строку. Преобразовать все малые буквы в большие. Вывести результаты на экран.

3. Ввести с клавиатуры строку. Посчитать количество слов в строке. Определить, что является разделителем слов. Вывести результаты на экран.

4. Ввести с клавиатуры строку. Ввести с клавиатуры коротенькую строку - шаблон. Найти шаблон во введенной строке. Вывести на экран "ДА", если шаблон есть и "НЕТ", если нет.

5. Ввести с клавиатуры две строки. Сравнить их. Вывести на экран "ДА", если они равны и "НЕТ", если нет.

6. Ввести с клавиатуры строку. Если она длиннее некоторой заданной величины, то обрезать, если короче растянуть, вставив нужное число пробелов между словами. Вывести результаты на экран.

7. Ввести с клавиатуры строку, состоящую из нескольких слов. Вывести каждое слово на экран в отдельной строке, т.е. выдать слова в столбик.

8. Ввести с клавиатуры строку. Переставить в ней символы, поменяв местами первый символ с последним, второй с предпоследним и т.д. Вывести результаты на экран.

9. Ввести с клавиатуры две строки. Сравнить их. Вывести на экран номер начала второй строки в первой.

10. Ввести с клавиатуры строку, содержащую несколько точек. Преобразовать строку, чтобы после каждой точки был пробел, и следующая буква после точки были заглавная. Вывести результаты на экран.

11. Ввести с клавиатуры строку, содержащую несколько слов, разделенных пробелом. Переставить в ней слова, поменяв местами первое слово с последним, второе с предпоследним и т.д. Вывести результаты на экран.

12. Ввести с клавиатуры строку, состоящую из нескольких слов. Вывести каждое слово на экран в отдельной строке лесенкой, т.е. выдать каждое слово в столбик, с фиксированным сдвигом относительно начала предыдущего.

13. Ввести с клавиатуры строку. Преобразовать все буквы в числа. Построить криптограмму (вместо букв вывести на экран соответствующие им числа).

14. Ввести с клавиатуры строку, состоящую из нескольких букв. Заменить каждую букву в строке на другую букву, следующую за данной буквой по алфавиту. Вывести результаты на экран.

15. Ввести с клавиатуры строку и строку из двух чисел. Первое число указывает начало подстроки для ввода на экран, второе количество символов из первой строки, которое необходимо вывести на экран. Ввести с клавиатуры две строки. Сравнить их. Вывести на экран номер начала первой строки во второй. Ввести с клавиатуры строку. Ввести с клавиатуры коротенькую строку - шаблон. Найти шаблон во введенной строке. Вывести на экран "ДА", если шаблон есть и "НЕТ", если нет.

16. Ввести с клавиатуры две строки. Сравнить их. Вывести на экран какая из строк больше и насколько.

17. Ввести с клавиатуры строку и некоторое число. Если строка длиннее заданного числа, то обрезать, если короче растянуть, вставив нужное число пробелов между словами. Вывести результаты на экран.

18. Ввести с клавиатуры строку, состоящую из нескольких слов. Вывести каждое слово на экран в отдельной строке, со смещением влево на одно знакоместо по отношению к предыдущей строке.

19. Ввести с клавиатуры строку. Посчитать в ней количество запятых. Вывести результаты на экран.

20. Ввести с клавиатуры две строки. Вывести на экран все символы, которые содержатся в обеих строках.

21. Ввести с клавиатуры строку, содержащую несколько точек. Преобразовать строку, чтобы после каждой точки был пробел, и следующая буква после точки были заглавная. Вывести результаты на экран.

22. Ввести с клавиатуры строку, содержащую несколько слов, разделенных пробелом. Переставить в ней слова, поменяв местами первое слово с последним, второе с предпоследним и т.д. Вывести результаты на экран.

23. Ввести с клавиатуры строку, состоящую из нескольких слов. Вывести каждое слово на экран в отдельной строке лесенкой, т.е. выдать каждое слово в столбик, с заданным сдвигом относительно начала предыдущего.

24. Ввести с клавиатуры строку. Преобразовать все буквы в числа. Построить криптограмму (вместо букв вывести на экран соответствующие им числа).

25. Ввести с клавиатуры строку, состоящую из нескольких букв. Заменить каждую букву в строке на другую букву, следующую за данной буквой через заданное число символов по алфавиту. Вывести результаты на экран.

#### *5.5. Вопросы по теме*

1. Что такое программное прерывание?

2. Какие возможности работы с клавиатурой имеются у программиста?

3. Чем отличаются друг от друга различные функции DOS? выполняющие ввод с клавиатуры?

4. Как работает команда xlat?

5. Можно ли выдать на экран текст '\$1.00=25,00 rub/', используя функции DOS 09h?

6. Какие режимы адресации удобно использовать при работе с одномерными массивами?

7. Что означает выражения в поле операндов в строках примера

lea bx, IN  $STR+2$ 

mov OUT STR+3, al?

- 8. Как выделить младшую тетраду байта?
- 9. Как выделить старшую тетраду байта?
- 10. В чем отличие команд

lea BX, STR

mov BX, offset STR?

### 6. Подпрограммы

Подпрограммы позволяют сократить объём текста программы, применять модульный принцип построения программ, использовать одни и те же подпрограммы в различных программах, что значительно сокращает время создания программ и уменьшает время отладки.

#### 6.1. Структура подпрограммы

Описание подпрограммы в языке ассемблер имеет следующую структуру:

<имя процедуры> proc <тип процедуры>

 $\mathbb{R}^2$ 

операторы тела подпрограммы

 $ret$  [ $\leq$ выражение>]

<имя процедуры> endp

<тип процедуры> - определяет тип перехода: **near** (близкий), **far** (дальний). Если тип не задан, по умолчанию принимается **near**. Тип перехода **near** показывает, что тело процедуры описано в том же сегменте, что и её вызов. Тип перехода far обеспечивает вызов процедуры из других сегментов, с другим значением регистра CS. Такие процедуры обычно используются как отдельные объектные модули или в составе библиотек.

ret [<выражение>] - выполняет возврат из процедуры в вызывающую программу. В зависимости от типа процедуры, эта команда восстанавливает из стека значение IP (ближний вызов) или CS:IP (дальний вызов). Эта команда не обязана быть последней по тексту процедуры, но является последней по порядку выполнения. Значение <выражение> указывает размер стека в байтах, восстанавливаемого при возврате из процедуры. Восстановление стека необходимо производить при

передаче параметров процедуры через стек. Так как работа со стеком выполняется словами, значение <выражение> всегда должно быть кратным двум.

Допускается вложение описания подпрограммы внутрь описания другой подпрограммы.

#### 6.2. Вызов подпрограммы

Вызов подпрограммы выполняется командой

**call** [ $\leq$ тип вызова> ptr]  $\leq$ адрес процедуры>

 $\le$ тип вызова > - near (word) или far (dword). Если тип не задан, по умолчанию принимается near.

 $\leq$  адрес процедуры  $\geq$  - имя или адрес процедуры. При ближнем вызове в стеке запоминается текущее значение регистра IP. При дальнем вызове в стеке запоминаются значения CS:IP.

Если тип вызова не указан явно, он определяется типом, на который указывает <адрес процедуры>, аналогично команде безусловного перехода *jmp*.

Пример.

Пусть в сегменте данных описаны переменные:

FADDR  $dd$  $\gamma$ 

 $dw$  $\gamma$ **NADDR** 

в сегменте кода описаны подпрограммы:

FPROC proc far

 $\mathbf{1}^{\prime}$  ,  $\mathbf{1}^{\prime}$  ,  $\mathbf{1}^{\prime}$  ,  $\mathbf{1}^{\prime}$  ,  $\mathbf{1}^{\prime}$ 

FPROC endp

**NPROC** proc

 $\ddotsc$ 

**NPROC** endp Рассмотрим различные примеры команд вызова:

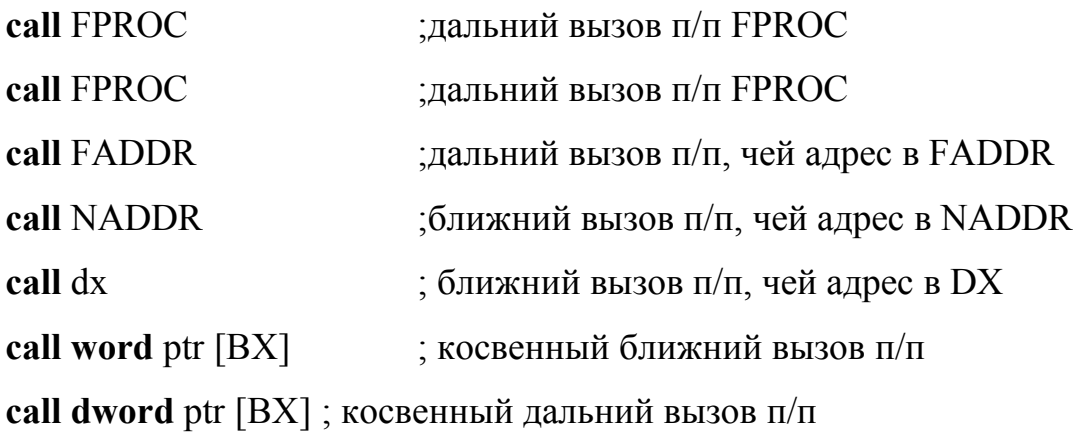

#### *6.3. Передача параметров*

Для передачи входных параметров в подпрограмму и выходных в программу существует несколько способов. Чаше всего передача параметров осуществляется через регистры или через стек.

При передаче через регистры перед вызовом подпрограммы параметры заносятся в регистры процессора, а после возврата вызывающая программа забирает из регистров значения результатов.

При передаче через стек, параметры перед вызовом подпрограммы заносятся в стек командой

### **push** src

Для обращения к параметрам, хранящимся в стеке, обычно используется регистр bp:

**mov** bp, sp

Необходимо помнить, что поверх параметров, передаваемых в подпрограмму, в стек записываются командой **call** одно или два слова адреса возврата. Каждая процедура «знает» свой тип вызова (одно или два слова) и отступив от верхушки стека на +2 или на +4 читает параметры.

**mov** ax, bp+2 ; первый параметр при ближнем вызове

 $ax, bp+4$ mov ; первый параметр при дальнем вызове

#### Сохранение регистров

Подпрограмма во время выполнения использует регистры процессора. Значения, которые в них хранились, возможно, ещё понадобятся основной программе. По этой причине каждая подпрограмма обязана сохранить значения регистров перед началом их использования, а после завершения работы перед возвратом восстановить их прежние значения. Для сохранения регистров используется стек. В процессорах, начиная с 386, введены команды

pusha

popa

сохраняющие в стеке, а после выполнения подпрограммы, восстанавливающие значения всех регистров.

#### 6.4. Пример выполнения работы

Разработать подпрограмму, которая удаляет, начиная с заданной позиции строки, указанного числа символов. Написать программу, которая вводит с клавиатуры строку, позицию и длину удаляемой части строки, удаляет указанную часть и выводит строку.

Текст программы:

data segment

MESS1 db 0dh,0ah, "Введите строку:", 0dh,0ah, "\$"

MESS<sub>2</sub> db 0dh,0ah, "Введите позицию:", 0dh,0ah, "\$"

MESS3 db Odh, Oah, "Введите число удаляемых символов:", Odh, Oah, "\$"

MESS4 db 0dh,0ah, "Строка после удаления:", 0dh,0ah, "\$"

S BUFLEN db 80 ; Максимальная длина строки

S FACTLEN db ? : Фактическая длина строки

db  $80 \text{ dup}(?)$ **S INPBUF** ; Введённая строка

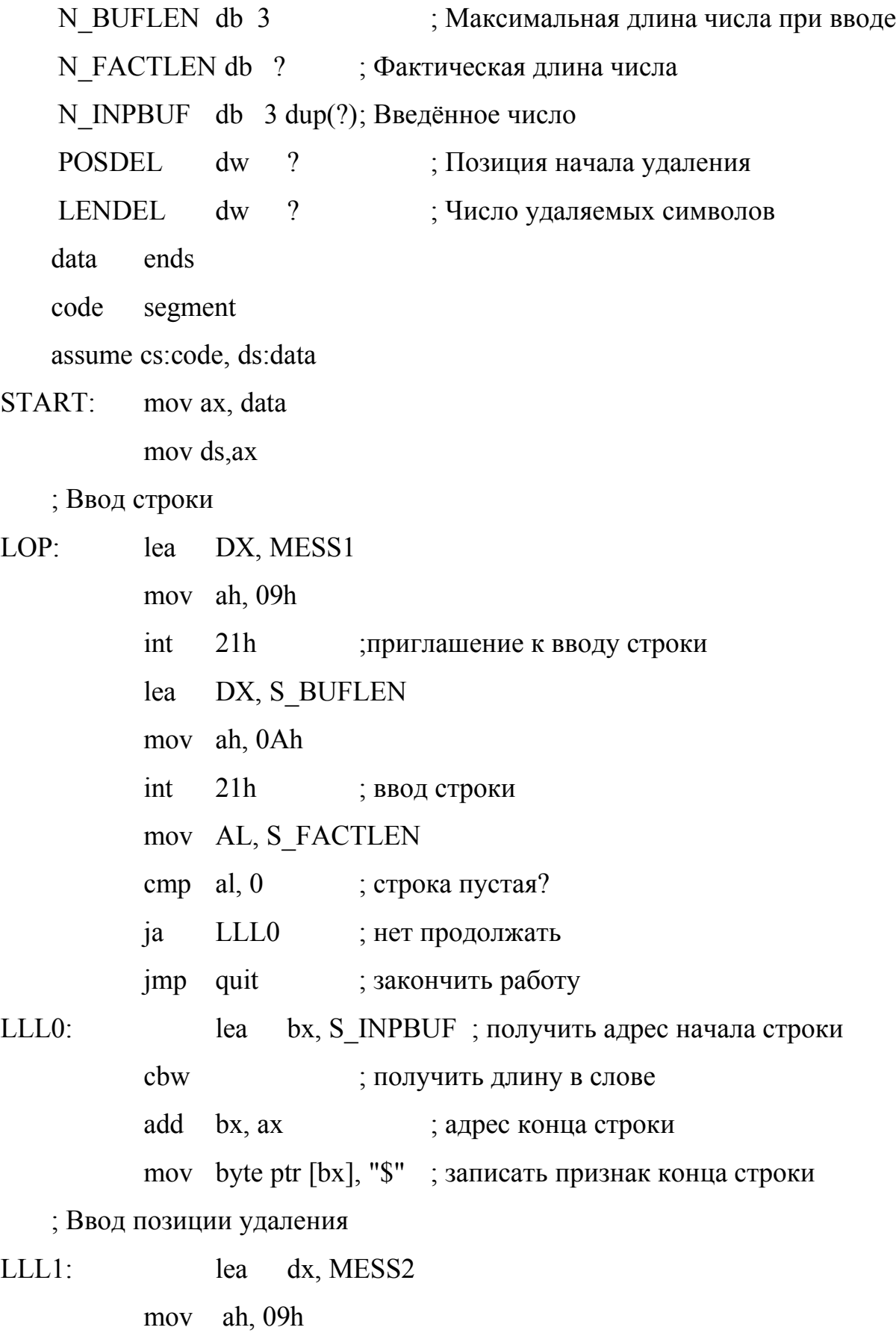

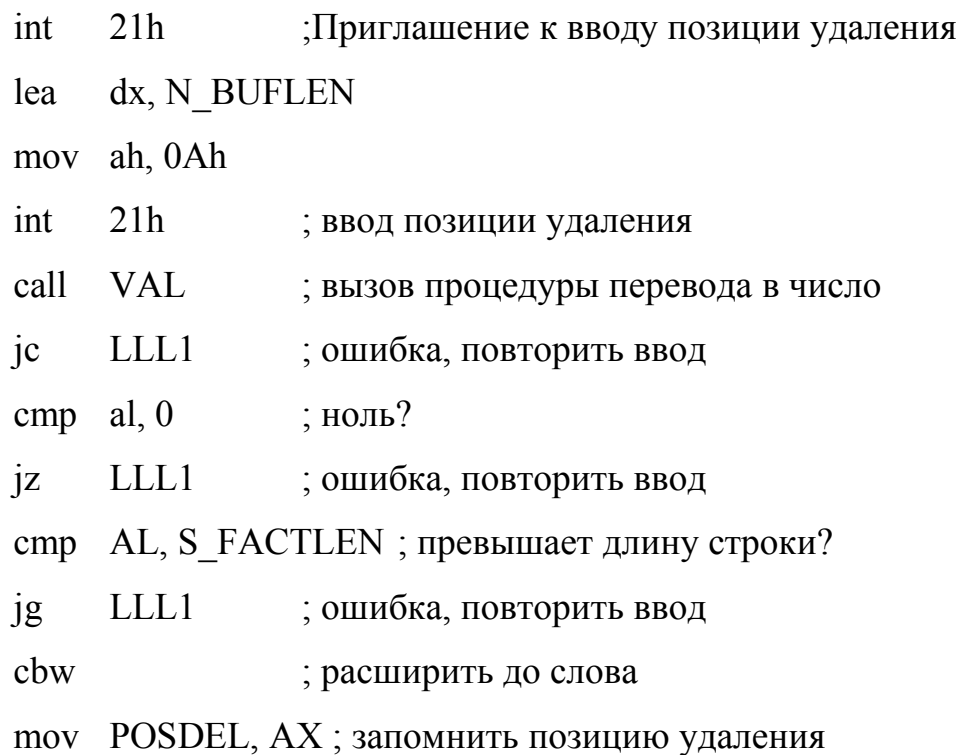

; Ввод длины удаляемой части

LLL2: lea dx, MESS3

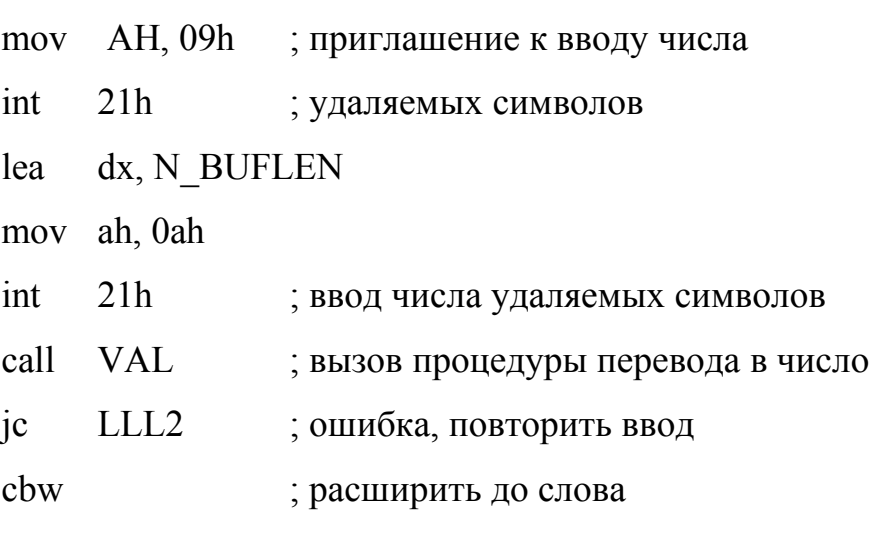

mov LENDEL, AX ; запомнить число удаляемых символов

;Занести в стек параметры и вызвать подпрограмму удаления

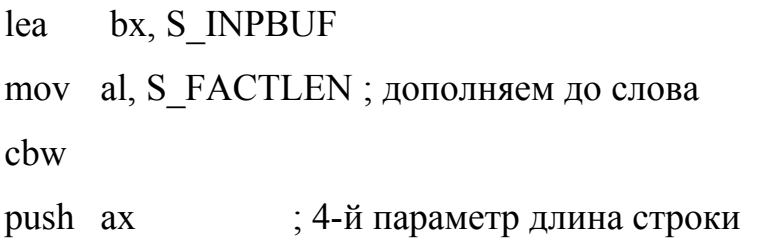

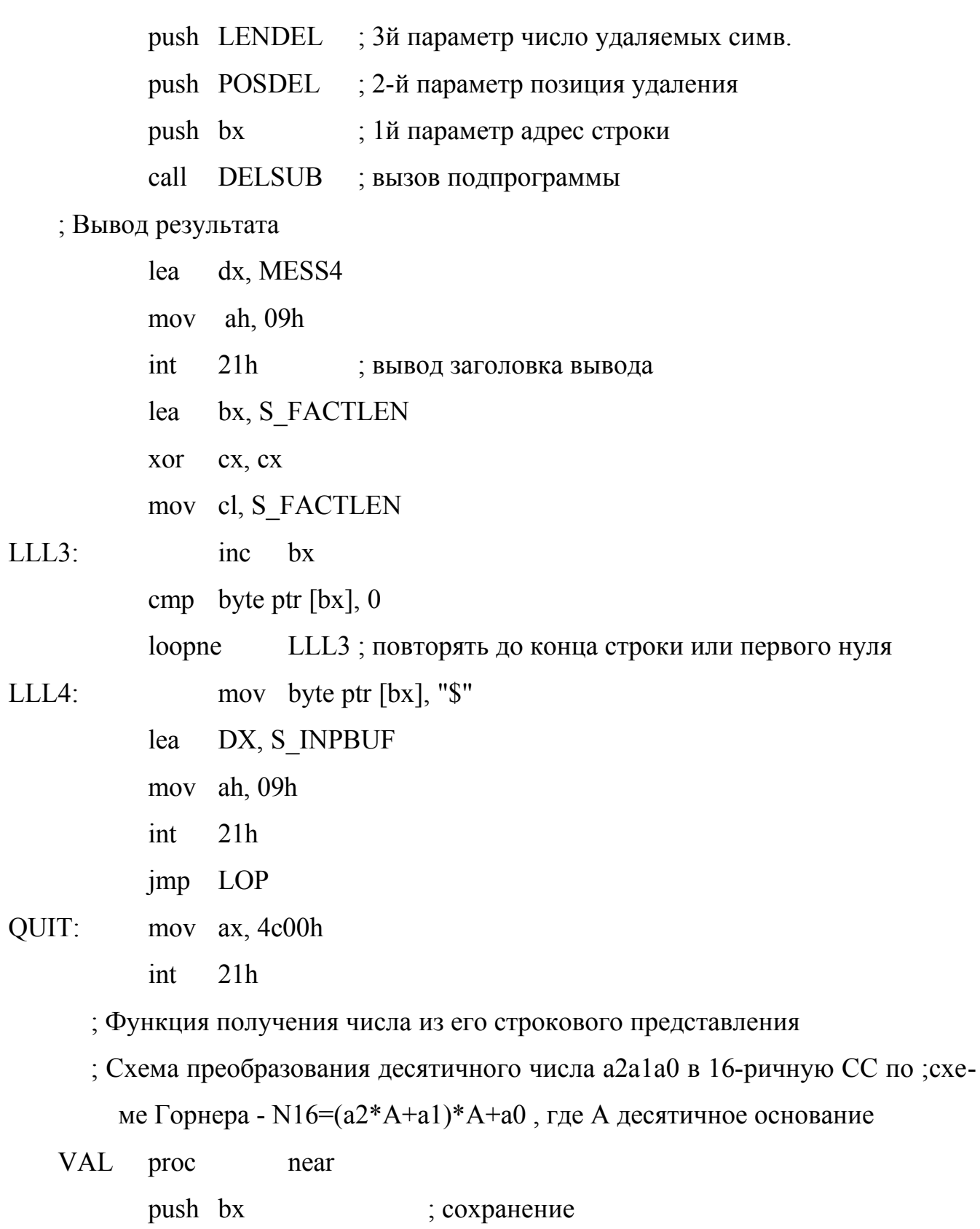

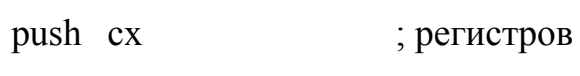

push dx ; в стеке

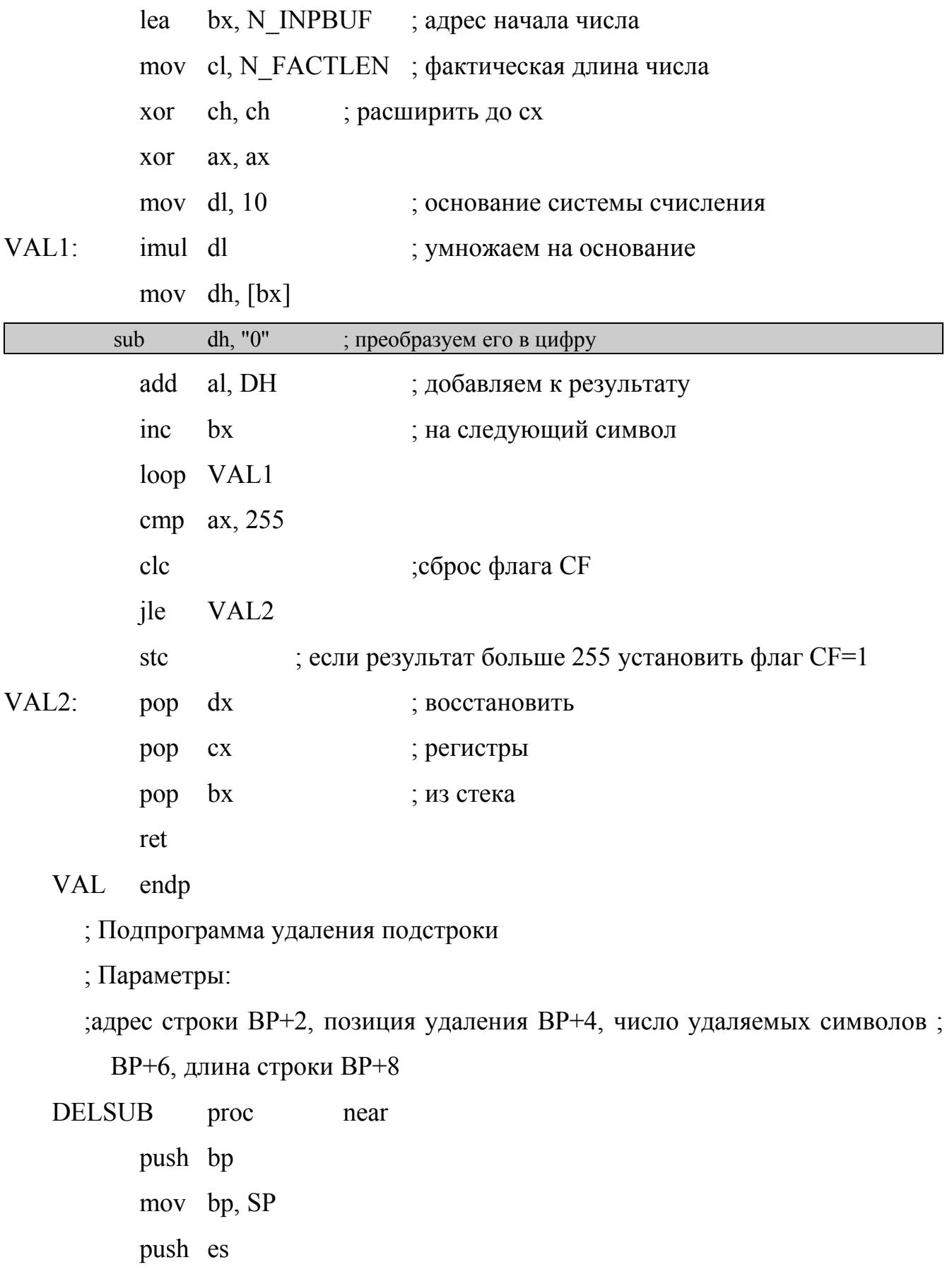

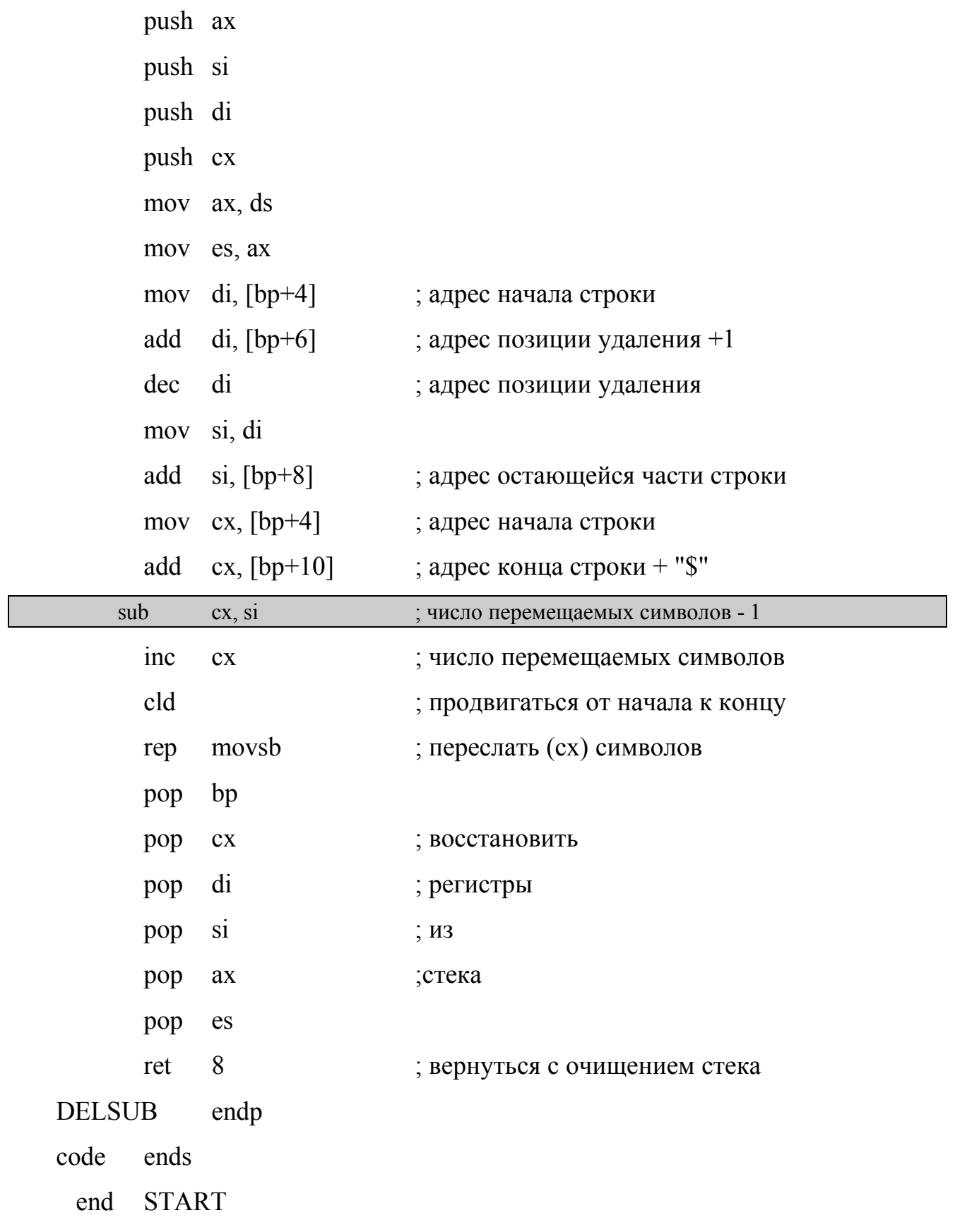

#### 6.5. Варианты заданий

Внимание! При сдаче задания помимо исходного кода программы необходимо представить блок-схему алгоритма. Для составления блок-схемы рекомендуется использовать графический редактор Dia, который можно бесплатно получить по адресу http://live.gnome.org/Dia

В приведённых ниже вариантах заданий способ передачи параметров в процедуру выбирать произвольно. Зациклить программу по вводу строки, а признаком окончания работы считать ввод пустой строки.

1. Разработать подпрограмму, которая определяет, содержится ли одна заданная строка в другой заданной строке, и если да, то начиная с какой позиции. Разработать программу, которая вводит с клавиатуры две строки и сообщает содержится ли одна в другой и сколько раз.

2. Разработать две подпрограммы, одна из которых преобразует любую заданную букву в заглавную (в том числе для русских букв), а другая преобразует букву в строчную. Разработать программу, которая вводит с клавиатуры строку и замещает первые буквы всех слов заглавными, а остальные строчными буквами.

3. Разработать две подпрограммы, одна из которых соединяет две строки в одну, а другая обрезает строки до заданной длины (или дополняет пробелами, если длина строки меньше заданной). Разработать программу, которая вводит с клавиатуры число N, затем вводит несколько строк (конец ввода пустая строка) и формирует новую строку, состоящую из первых N символов каждой введённой строки.

4. Разработать две подпрограммы, одна из которых сравнивает две строки по лексикографическому порядку, а другая обменивает значения двух строк. Разработать программу, которая вводит с клавиатуры несколько строк (конец ввода пустая строка) и сортирует их в лексикографическом порядке.

5. Разработать подпрограмму, которая разбивает заданную строку на две части: первое слов (до первого пробела) и остальная часть строки (пробелы в начале строки убираются). Разработать программу, которая вводит с клавиатуры строку и выводит каждое слово с новой строки.

6. Разработать подпрограмму, которая переставляет символы заданной строки в обратном порядке. Разработать программу, которая вводит с клавиатуры строку и переставляет в обратном порядке символы в каждом слове.

7. Разработать подпрограмму, которая определяет, содержится ли одна заданная строка в другой заданной строке и, если да, то, начиная с какой позиции. Разработать программу, которая вводит с клавиатуры две строки и сообщает содержится ли одна в другой и сколько раз.

8. Разработать подпрограмму, которая подсчитывает, сколько раз заданный символ встречается в строке. Разработать программу, которая вводит с клавиатуры строку и число N и выдаёт список символов, которые встречаются в строке не менее N раз.

9. Разработать подпрограмму, которая преобразует заданное десятичное число в двоичную систему. Разработать программу, которая вводит с клавиатуры строку десятичных цифр и выводит на экран её эквивалент в двоичной системе. Если строка не является числом, то сообщает об этом.

10. Разработать подпрограмму, которая преобразует заданное шестнадцатеричное число в десятичную систему. Разработать программу, которая вводит с клавиатуры строку шестнадцатеричных цифр и выводит на экран её эквивалент в десятичной системе. Если строка не является числом, то сообщает об этом.

11. Разработать подпрограмму, которая определяет, сколько раз заданная подстрока встречается в строке. Разработать программу, которая вводит с клавиатуры две строки и определяет сколько раз вторая строка встречается в первой.

12. Разработать подпрограмму, которая разбивает заданную строку на слова (слово считается от пробела до пробела, но в состав слова не входят). Разработать программу, которая вводит с клавиатуры строку и выводит каждое слово с новой строки.

13. Разработать две подпрограммы, одна из которых преобразует любую заданную букву в заглавную (в том числе для русских букв), а другая преобразует букву в строчную. Разработать программу, которая вводит с клавиатуры строку и заменяет первые буквы после точки на заглавные, а остальные на прописные.

14. Разработать подпрограмму, которая определяет, содержится ли одна строка в другой и если да то с какой позиции. Разработать программу, которая вводит с клавиатуры две строки и определяет содержится ли вторая строка в первой и с какой позиции.

15. Разработать подпрограмму, которая каждой букве ставит в соответствие число равное её порядковому номеру в алфавите. Разработать программу, которая вводит с клавиатуры строку и выводит через пробел числа, кодирующие введённую строку символов.

16. Разработать подпрограмму, которая определяет, содержится ли одна заданная строка в другой заданной строке, и если да, то начиная с какой позиции. Разработать программу, которая вводит с клавиатуры две строки и сообщает содержится ли одна в другой и сколько раз.

17. Разработать две подпрограммы, одна из которых преобразует любую заданную букву в заглавную (в том числе для русских букв), а другая преобразует букву в строчную. Разработать программу, которая вводит с клавиатуры строку и замещает первые буквы всех слов заглавными, а остальные строчными буквами.

18. Разработать две подпрограммы, одна из которых соединяет две строки в одну, а другая обрезает строки до заданной длины (или дополняет пробелами, если длина строки меньше заданной). Разработать программу, которая вводит с клавиатуры число N, затем вводит несколько строк (конец ввода пустая строка) и формирует новую строку, состоящую из первых N символов каждой введённой строки.

19. Разработать две подпрограммы, одна из которых сравнивает две строки по лексикографическому порядку, а другая обменивает значения двух строк. Разработать программу, которая вводит с клавиатуры несколько строк (конец ввода пустая строка) и сортирует их в лексикографическом порядке.

20. Разработать подпрограмму, которая разбивает заданную строку на две части: первое слов (до первого пробела) и остальная часть строки (пробелы в начале строки убираются). Разработать программу, которая вводит с клавиатуры строку и выводит каждое слово с новой строки.

21. Разработать подпрограмму, которая переставляет символы заданной строки в обратном порядке. Разработать программу, которая вводит с клавиатуры строку и переставляет в обратном порядке символы в каждом слове.

22. Разработать подпрограмму, которая определяет, содержится ли одна заданная строка в другой заданной строке и, если да, то, начиная с какой позиции. Разработать программу, которая вводит с клавиатуры две строки и сообщает содержится ли одна в другой и сколько раз.

23. Разработать подпрограмму, которая подсчитывает, сколько раз заданный символ встречается в строке. Разработать программу, которая вводит с клавиатуры строку и число N и выдаёт список символов, которые встречаются в строке не менее N раз.

24. Разработать подпрограмму, которая преобразует заданное десятичное число в двоичную систему. Разработать программу, которая вводит с клавиатуры строку десятичных цифр и выводит на экран её эквивалент в двоичной системе. Если строка не является числом, то сообщает об этом.

25. Разработать подпрограмму, которая преобразует заданное шестнадцатеричное число в десятичную систему. Разработать программу, которая вводит с клавиатуры строку шестнадцатеричных цифр и выводит на экран её эквивалент в десятичной системе. Если строка не является числом, то сообщает об этом.

### *6.6. Вопросы по теме*

1. Что такое "ближние" и "дальние" подпрограммы?

2. Как определить "ближний" или "дальний" вариант команды **call** использован в программе?

3. Какие способы используются для передачи параметров в подпрограммы?

4. Может ли массив быть параметром подпрограммы?

5. Можно ли использовать для чтения из стека параметров регистр sp вместо bp?

6. Что означает операнд команды **ret**?

7. Какой последовательностью команд можно заменить команду "**ret** 8"?

### 7. Обработка прерываний

B MS-DOS различают аппаратные и программные прерывания. Первые возникают по запросу периферийных устройств. Вторые позволяют использовать предоставляемые системой MS-DOS и BIOS большой набор подпрограмм, выполняющих различные полезные действия и оформленные как программные прерывания. В некоторых случаях стандартные программы обработки как аппаратных, так и программных прерываний могут не удовлетворять программиста. Поэтому появляется необходимость заменить существующую программу обработки прерывания иной или внести новые функции в уже имеющуюся программу.

#### 7.1. Обработка прерывания

Рассмотрим подробно действия, которые называются обработкой прерывания. Эти действия выполняются независимо от того вызвано ли прерывание аппаратно или программно. При получении сигнала на прерывание (при аппаратном прерывании от программируемого контроллера прерываний, при программном командой процессора int) процессор содержимое CS, IP и регистра флагов сохраняет в стеке. В CS и IP помещается адрес подпрограммы обработки прерывания, которая и выполняется, после чего восстанавливаются из стека содержимое CS, IP и регистра флагов, и процессор продолжает выполнение программы.

Двойное слово, в котором хранится адрес подпрограммы обработки прерывания, называется вектором прерывания. Всего допустимо иметь 256 различных векторов прерываний. Для хранения векторов прерываний в DOS выделен первый килобайт памяти. Адрес вектора прерывания с номером N вычисляется как N<sup>\*4</sup>. В младшем слове хранится значение IP, а в старшем CS.

Пример. Определить адрес прерывания 21h. Получим 21h \* 4h =84h. Просмотр содержимого четырёх байтов, начиная с 0084h в сегменте  $0000h$ 

Показывает, что там храниться число

0000:0084 0DDE:048B,

где  $0$ DDE – адрес сегмент, а 048B – адрес смещения подпрограммы обработки прерывания с номером 21h.

Если написать свою подпрограмму обработки прерывания и с помощью функций, описанных ниже, записать её адрес (сегмент и смещение) в вектор прерывания, то при вызове данного прерывания его обработка будет проходить по новой подпрограмме. Старый вектор прерывания, обычно, сохраняется и перед завершением программы восстанавливается.

Каждая подпрограмма обработки прерывания, в отличие от обычно подпрограммы, завершается командой iret, которая похожа на команду ret, но восстанавливает из стека кроме CS и IP ещё и регистр флагов.

#### 7.2. Изменение вектора прерывания

MS-DOS предоставляет две функции 35h и 25h прерывания 21h для чтения и установки вектора прерывания.

## **Функция 35h**

Выполняет чтение адреса подпрограммы обработки прерывания.

 $B<sub>H3</sub>OB$ .

 $ah = 35h$ 

- $al =$ номер прерывания
- Возвращаемое значение:  $\bullet$

es:bx – указатель на подпрограмму прерывания

• Примечание. Функция получает адрес, указанного AL прерывания из таблицы векторов прерываний. BX содержит смещение, а ES сегмент адреса подпрограммы.

Пример.

mov  $ah, 35h$  ; номер функции mov al,  $21h$  ; номер прерывания int 21h

В результате: (BX) = 048B, (ES) = 0DDE.

## **Функция 25h**

Выполняет занесение нового вектора прерывания.

• Вызов:

 $ah = 25h$ 

 $al$  = номер прерывания

ds:dx – указатель на подпрограмму обработки прерывания

• Возвращаемое значение:

Нет

• Примечание. Функция устанавливает адрес прерывания, указанного в al в таблицу векторов прерываний. dx содержит смещение, а ds сегмент устанавливаемой подпрограммы.

## *7.3. Дополнительные сведения о структуре DOS и BIOS*

## 7.3.1. Прямое обращение к видеопамяти

Видеопамять компьютера любой конфигурации расположена в адресном пространстве оперативного запоминающего устройства (ОЗУ). Это позволяет напрямую адресовать видеопамять одним из косвенных способов адресации памяти. Видеопамять занимает адреса с A000h по BFFFh, что составляет 128 Кбайт. Для увеличения объёмов видеопамяти (до 64 Мбайт), она делиться на слои, так что по одному адресу находиться несколько ячеек, которые расположены в разных слоях. Обращение к видеопамяти зависит от видеорежима, который определяет количество точек по горизонтали и вертикали, а так же количество битов, отводимую для хранения кода цвета каждой точки. Графическими режимами управляет видеоадаптер.

Более простым для программирования, допускающим простой доступ к видеопамяти, является символьный режим, который мы и рассмотрим подробнее. Для работы в символьном режиме отводится 16 Кбайт памяти, начиная с адреса B800h. Экран делится на 80 столбцов и 25 строк. Общее количество знакомест 80 х 25= 2000. Для каждого знакоместа в видеопамяти отводится два байта: чётный байт – ASCII код символа, нечётный – байт атрибутов. Счёт строк и колонок идёт из верхнего левого угла экрана, в байте b800h:0000h хранится символ выводящийся в нулевой строке и нулевой колонке, в байте b800h:0001h хранится атрибут этого символа. В байте b800h:0002h хранится символ выводящийся в нулевой строке и первой колонке, в байте b800h:0002h хранится атрибут этого символа и т.д.

Байт атрибутов имеет следующую структуру:

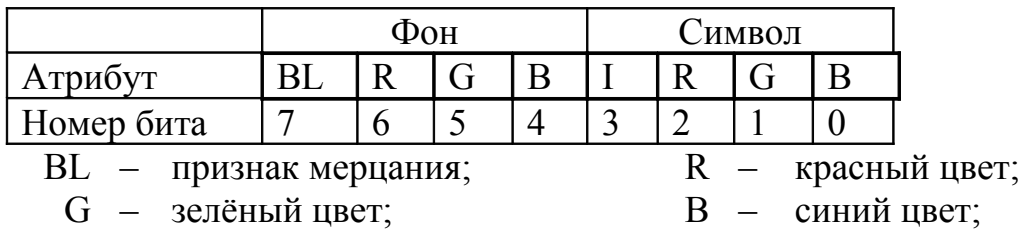

I – Интенсивность свечения.

Для доступа к видеопамяти в текстовом режиме можно использовать непосредственно один из сегментных регистров, например, ES:

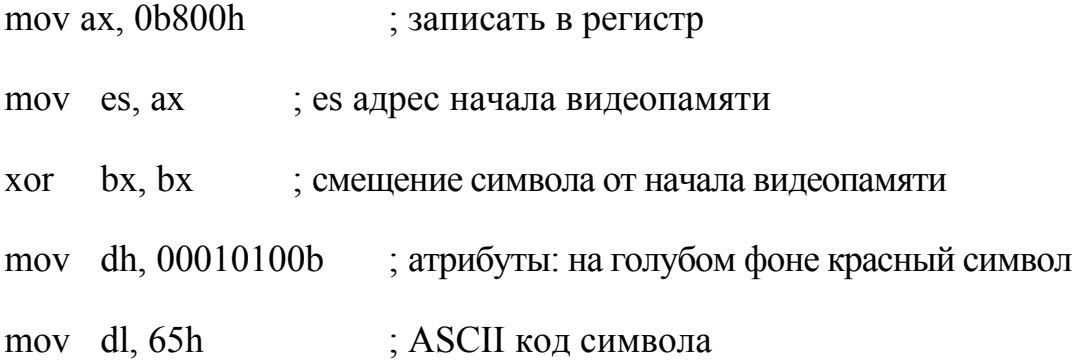
mov word ptr es:[bx], dx ; запись в видеопамять символа и атрибута inc bx ; смещение для inc bx ; следующего символа

Другой способ доступа – размещение сегмента данных фиксировано, в области видеопамяти директивой AT.

video segment AT 0b800h CHAR ATRIB db  $4000 \text{ dup}(?)$ video ends code segment assume cs: code, ds:video START: mov ax, video mov ds, ax xor si, si mov dl, byte ptr CHAR\_ATRIB[si] ;чтение символа inc si mov dh, byte ptr CHAR\_ATRIB[si] ;чтение атрибута . . .

## 7.3.2. Буфер клавиатуры

В ОЗУ, начиная с адреса 0040h, находится область данных BIOS, в которой хранится различная системная информация: адреса портов устройств, количество тиков таймера, начиная с полуночи и т.д. В частности, в этой области организован буфер клавиатуры, который способен принять до 15 символов от клавиатуры. Исполняемая программа должна опрашивать этот буфер и извлекать из него символы, иначе буфер переполнится, о чём свидетельствует писк встроенного динамика при нажатии очередной клавиши.

Буфер организован как круговой массив, т.е. при достижении конца буфера, он, если возможно начинает заполняться сначала. Два указателя: "голова" и "хвост" определяют состояние буфера. "Голова" показывает на первую свободную ячейку буфера, куда записывается очередной символ, поступивший от клавиатуры. "Хвост" показывает символ, который будет прочитан исполняемой программой при очередном обращении к буферу. Если буфер пуст, оба указателя показывают на одну и ту же ячейку буфера. Адрес "головы" буфера находится по адресу word ptr 0040h:001ah, а адрес "хвоста" по адресу word ptr 0040h:001ch. Если содержимое обоих указателей совпадает, значит клавиши нажаты не были. Эту проверку можно использовать для вызова в программе функции, читающей символ из буфера клавиатуры.

## *7.4. Пример выполнения работы*

Написать программу на ассемблере, выводящую в текущее положение курсора символ  $(a)$ . Следующий символ  $(a)$  выводить в позицию выше, ниже, левее или правее текущего символа, в зависимости от нажатия клавиш "8", "2", "4", "6" на цифровой клавиатуре. Вывод осуществлять непрерывно с некоторой задержкой. Нажатие клавиши "0" завершает выполнение программы.

• Примечание. В программе необходимо вести отсчёт времени для задержки вывода символа  $(\partial)$ . Для этого необходимо изменить подпрограмму обработки прерывания от таймера 08h. Так как эта подпрограмма выполняет важные операции по управлению компьютером, для получения временного интервала используется прерывание 1Ch. Это прерывание вызывается из подпрограммы обработки прерывания 08h и содержит только команду **iret**. Предназначено оно специально для пользовательских программ, которым необходимо следить за интервалами отсчёта таймера.

Текст программы

data segment

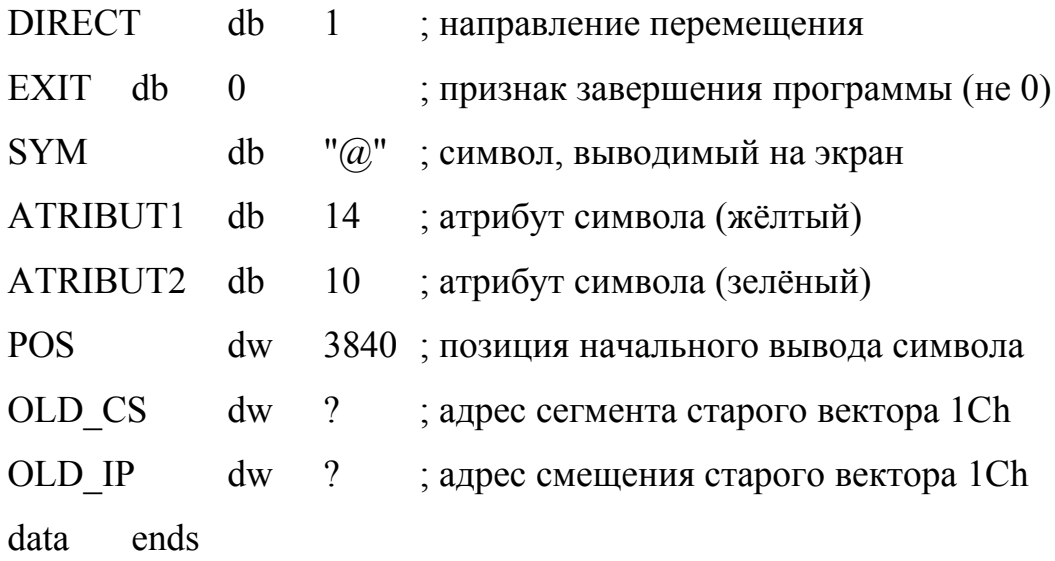

code segment

assume cs:code, ds:data

; Подпрограмма обработки прерывания 1Ch

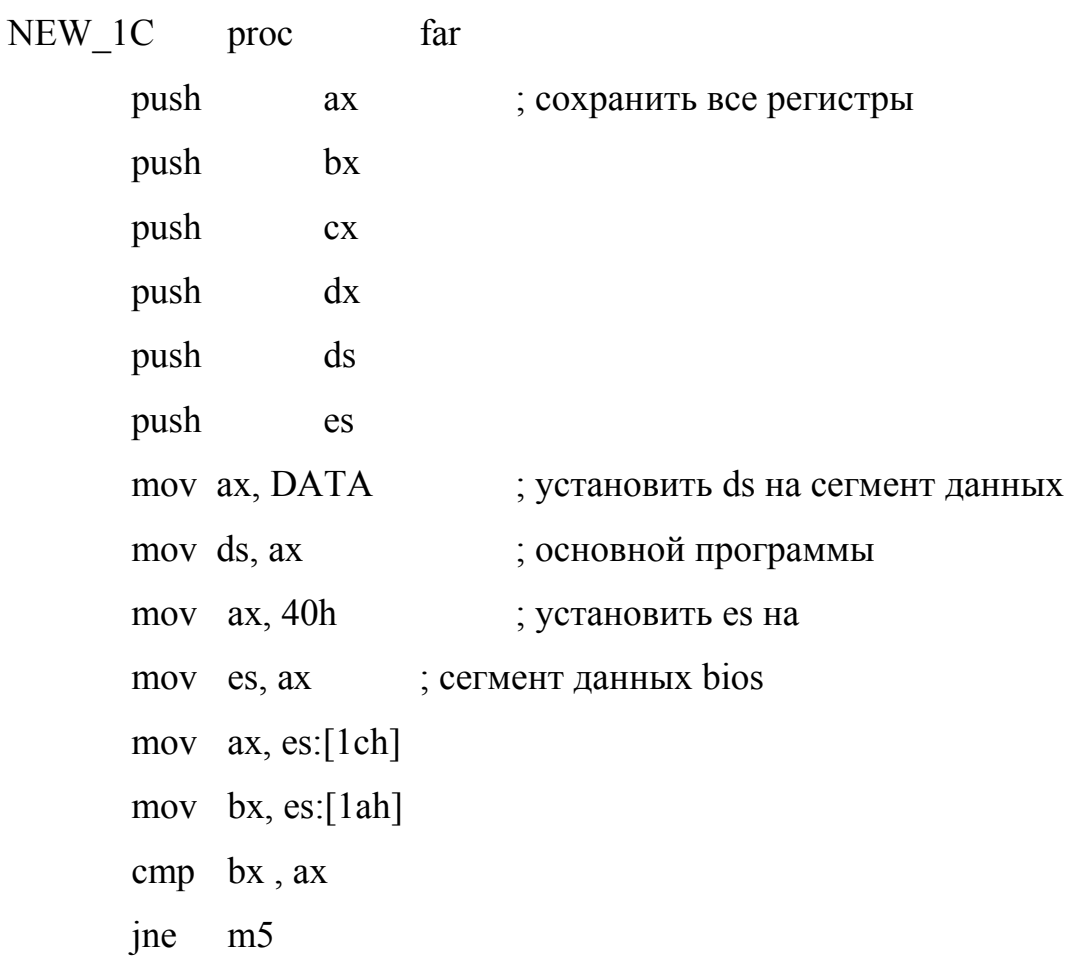

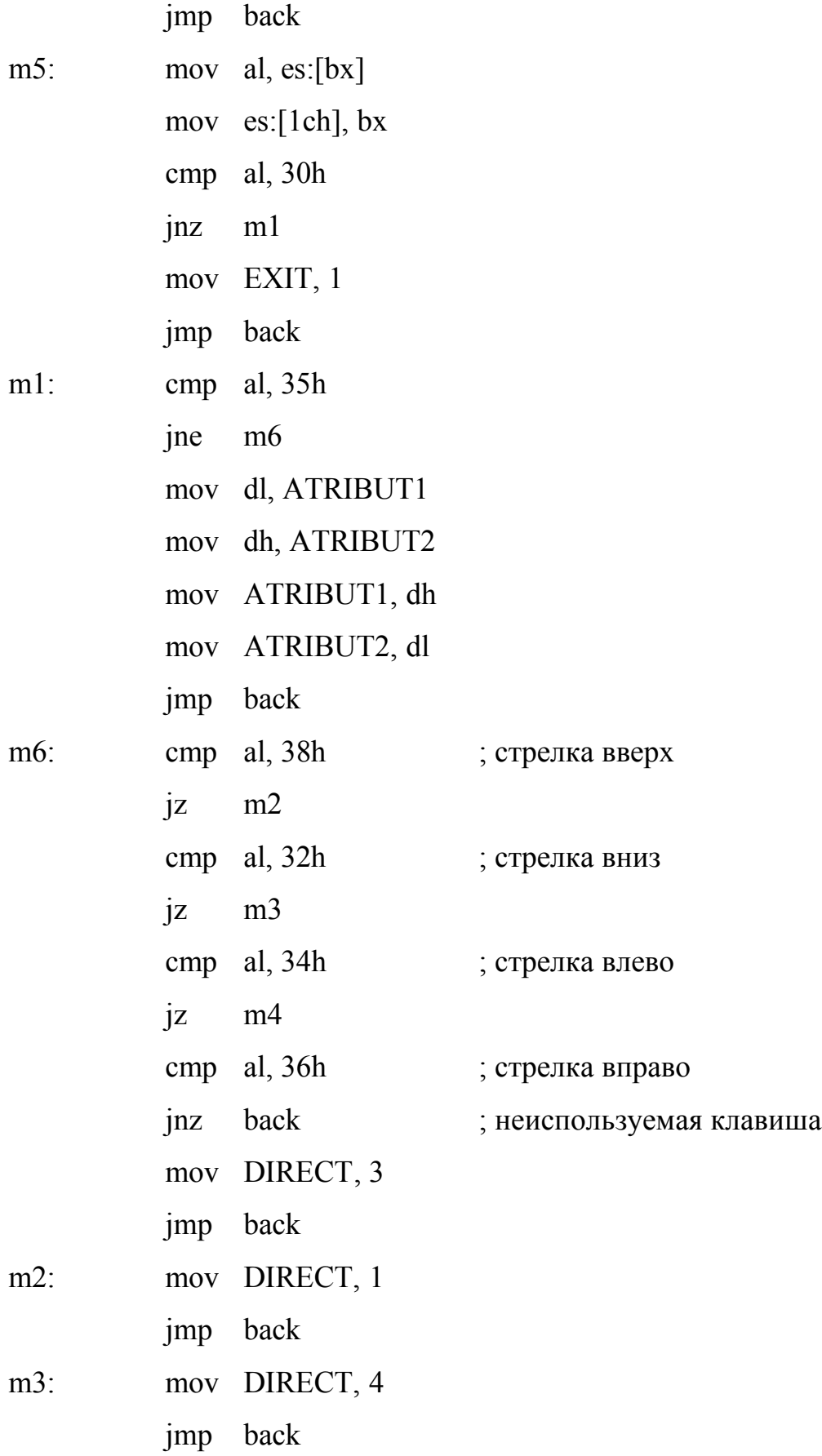

mov DIRECT, 2  $m4$ :

back: pop es

> $\mathrm{d}\mathbf{s}$ pop

 $\mathrm{d} \mathbf{x}$ pop

pop  $cx$ 

pop  $bx$ 

pop  $ax$ 

iret

 $NEW_1C$ endp

; Подпрограмма очистки экрана

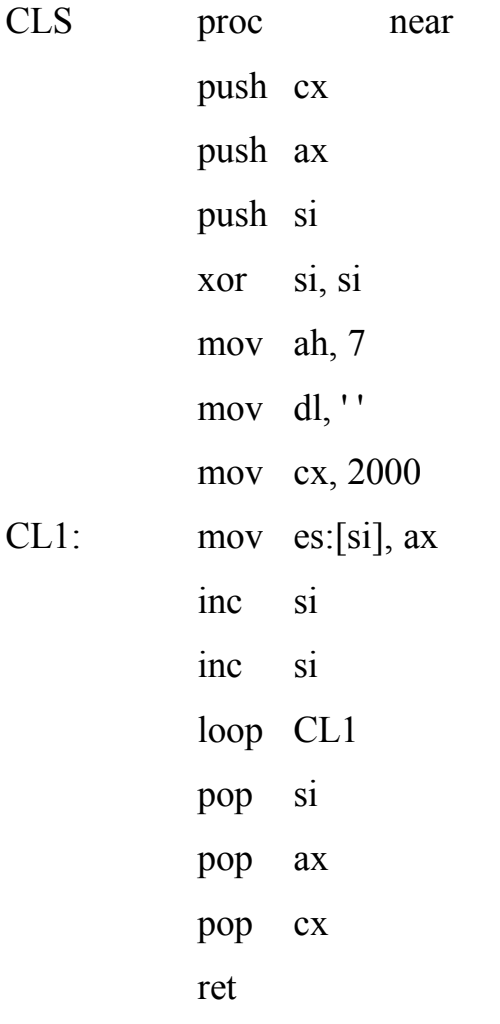

CLS endp

; Подпрограмма задержки

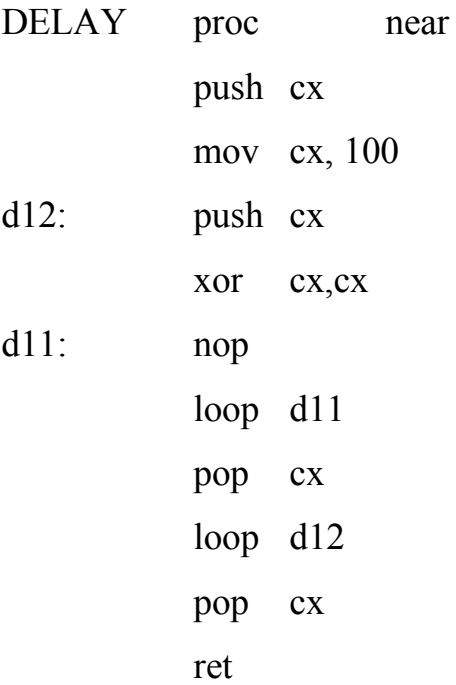

DELAY endp

; Подпрограмма вывода символа с заданным атрибутом

OUT\_SYMBOL proc near

push ax push bx mov al, SYM mov ah, ATRIBUT1 mov bx, POS call DELAY mov es:[bx], ax pop bx pop ax ret OUT\_SYMBOL endp

; Основная программа

START: mov ax, DATA

mov ds, ax

; чтение вектора прерывания

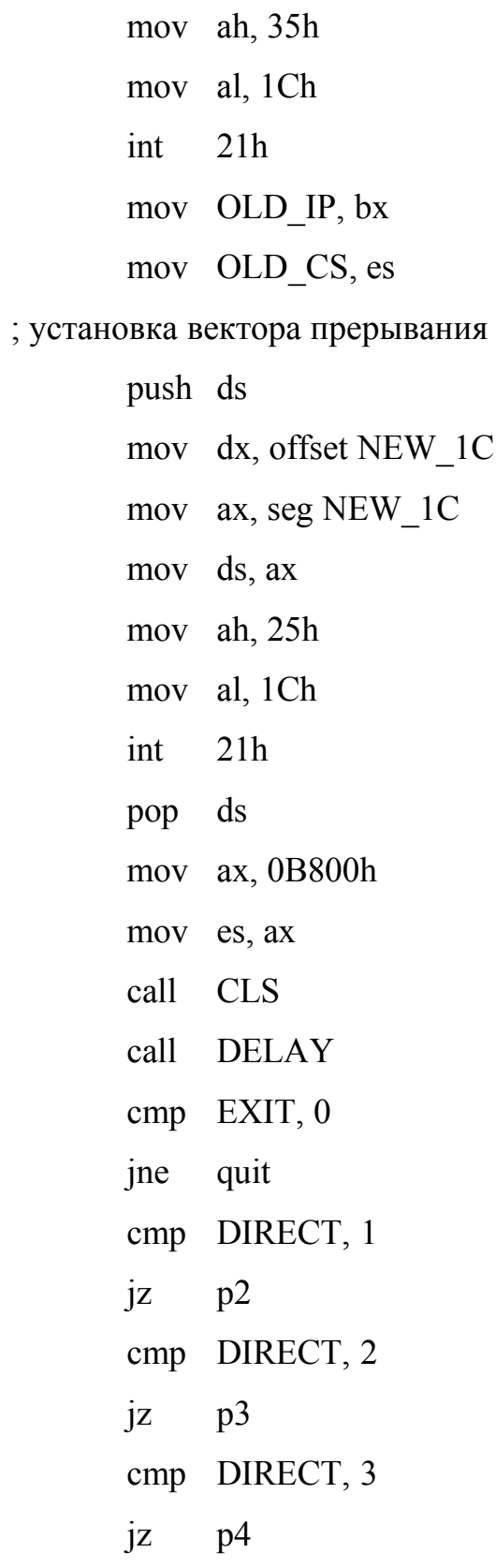

mov ax, POS

 $p1$ :

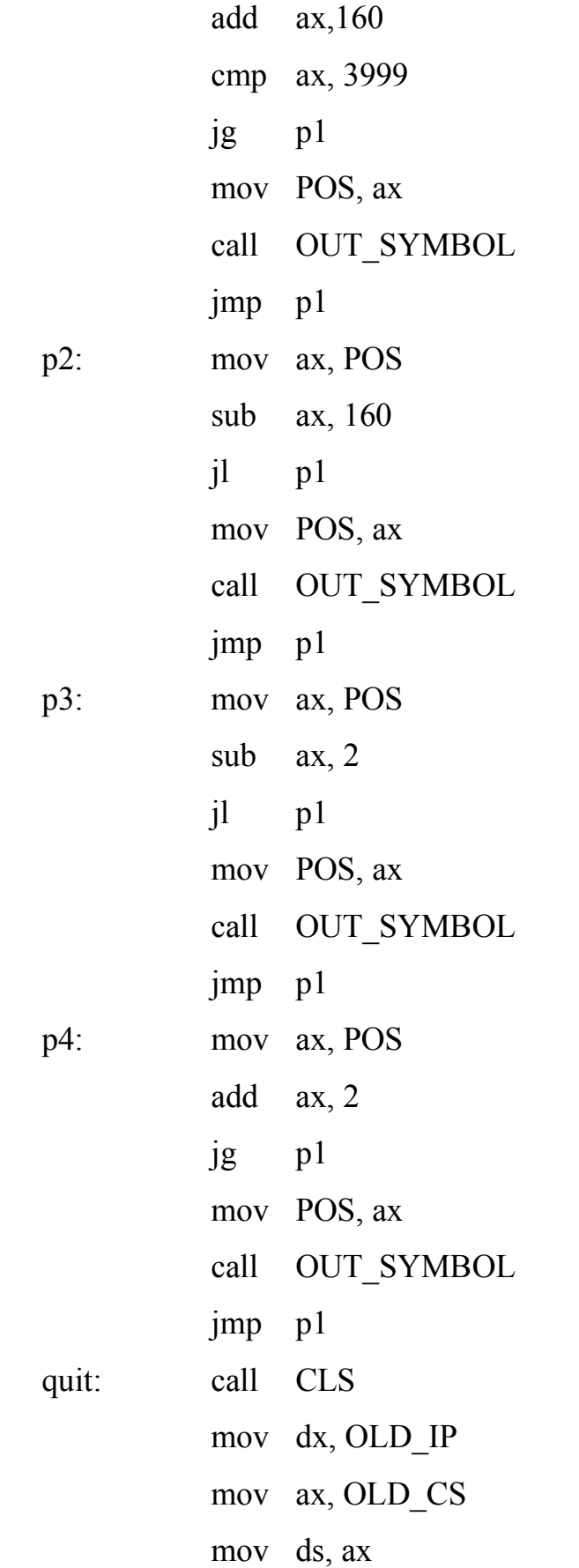

ah,  $25h$ mov al. 1Ch mov  $21h$ int  $ax, 4c00h$ mov int  $21h$ ends

**START** end

**CODE** 

## 7.5. Варианты заданий

Во всех вариантах задания завершение программы осуществляется при вводе цифры 0.

1. Выводить последовательно цифры от 0 до 9 в одно место экрана. При вводе с клавиатуры какой-либо цифры менять темп вывода. Значение задержки между выводом очередного символа определять следующим способом: введённую цифру умножить на 2<sup>9</sup>, это и будет число повторений цикла задержки. Для анализа нажатия клавиши использовать вектор 1Ch.

2. Выводить в одно место экрана поочерёдно код пробела и код какого-нибудь символа. Задержка между выводом каждого символа определяется нажатием цифровой клавиши следующим способом: введённую цифру умножить на 2<sup>9</sup>, это и будет число повторений цикла задержки. Для анализа нажатия клавиши использовать вектор 1Ch.

3. Выводить в одно место экрана введённый символ до тех пор пока не будет введён другой символ. Менять при выводе атрибут символа циклически от 1 до 15. Для анализа нажатия клавиши использовать вектор 1Ch.

4. Выводить в текущее положение курсора символ #. Следующий символ # выводить в позицию выше, ниже, левее или правее текущего символа, в зависимости от нажатия клавиш "8", "2", "4", "6" на цифровой клавиатуре. Вывод осуществлять непрерывно с некоторой задержкой. Задержка между выводом каждого символа определяется нажатием цифровой клавиши, следующим способом: введённую цифру умножить на  $2^9$ , это и будет число повторений цикла задержки. Для анализа нажатия клавиши использовать вектор 1Ch.

5. Выводить в текущее положение курсора символ, введённый с клавиатуры. Этот же символ выводить в позицию выше, ниже, левее или правее текущего символа, в зависимости от нажатия клавиш "8", "2", "4", "6" на цифровой клавиатуре. С клавиатуры можно ввести любую латинскую букву, при этом, выводимый символ изменяется на введённый символ. Вывод осуществлять непрерывно с некоторой задержкой. Задержка между выводом каждого символа определяется нажатием цифровой клавиши, следующим способом: введённую цифру умножить на  $2^9$ , это и будет число повторений цикла задержки. Для анализа нажатия клавиши использовать вектор 1Ch.

6. В программе имеются два циклических счётчика, считающих от 0 до 23 и от 0 до 79. Их значение определяет соответственно строку и столбец для вывода символа на экран. При нажатии какойлибо клавиши на экран выводится символ  $\%$  в положение, определяемое состоянием счётчиков на момент вывода. Для анализа нажатия клавиши использовать вектор 1Ch.

7. В программе имеется циклический счётчик, считающий от 1 до 6. При нажатии любой клавиши содержимое счётчика преобразуется в ASCII код и выводится в определённое место экрана, после чего счётчик продолжает считать. Для анализа нажатия клавиши использовать вектор 1Ch.

8. Посчитать за какое время процессор выполнить 1 000 000 команд mov DI, SI; add DI, SI; mul SI. Для подсчёта времени использовать вектор 1Ch. Выводить на экран преобразованное в ASCII коды число тиков таймера, затраченное на операцию.

9. Очистить экран. Вывести несколько строк произвольного текста (атрибут 14). Перехватив прерывание печати экрана Print Screen (Int 5h), менять атрибуты всех строк экрана циклически от 1 до 15. Каждое нажатие клавиши Print Screen вызывает изменение атрибута.

10. Выводить ежесекундно в правом верхнем углу экрана системное время "часы:минуты:секунды".

11. Вывести несколько строк произвольного текста, содержащие лишь латинские буквы. Каждые 10 секунд заглавные буквы сменяются строчными и т. д.

12. В программе имеется циклический счётчик, считающий от 00h до FFh. Его значение преобразуется в ASCII код и выводится в левом верхнем углу экрана через 18 тиков таймера. При нажатии клавиши '2' время вывода уменьшается вдвое, а при повторном нажатии время вывода увеличивается в два раза. Для анализа нажатия клавиши и подсчёта числа тиков таймера использовать вектор 1Ch.

13. Заполнить экран произвольной информацией. Перехватить прерывание 1Ch, по нажатию клавиши '1' осуществить горизонтальный скроллинг всего экрана влево на один столбец, при нажатии клавиши '2' скроллинг вправо на один столбец.

14. Очистить экран. Вывести несколько строк произвольного текста. Перехватить прерывание экрана (Int 5h). Первый вызов этого прерывания располагает строки вертикально, следующий «нормально» и т.д.

15. Очистить экран. Заполнить его произвольной информацией. Перехватить прерывание экрана (Int 5h). Первый вызов этого прерывания переносит строчки верхней половины экрана на место нижних, а нижние на место верхних. Следующий вызов прерывания снова меняет их местами и т.д.

16. Выводить последовательно цифры от 0 до 9 в одно место экрана. При вводе с клавиатуры какой-либо цифры менять темп вывода. Значение задержки между выводом очередного символа определять следующим способом: введённую цифру умножить на 2°, это и будет число повторений цикла задержки. Для анализа нажатия клавиши использовать вектор 1Ch.

17. Выводить в одно место экрана поочерёдно код пробела и код какогонибудь символа. Задержка между выводом каждого символа определяется нажатием цифровой клавиши следующим способом: введённую цифру умножить на  $2^9$ , это и будет число повторений цикла задержки. Для анализа нажатия клавиши использовать вектор 1Ch.

18. Выводить в одно место экрана введённый символ до тех пор пока не будет введён другой символ. Менять при выводе атрибут символа циклически от 1 до 15. Для анализа нажатия клавиши использовать вектор 1Ch.

19. Выводить в текущее положение курсора символ #. Следующий символ # выводить в позицию выше, ниже, левее или правее текущего символа, в зависимости от нажатия клавиш "8", "2", "4", "6" на цифровой клавиатуре. Вывод осуществлять непрерывно с некоторой задержкой. Задержка между выводом каждого символа определяется нажатием цифровой клавиши, следующим способом: введённую цифру умножить на  $2^9$ , это и будет число повторений цикла задержки. Для анализа нажатия клавиши использовать вектор 1Ch.

20. Выводить в текущее положение курсора символ, введённый с клавиатуры. Этот же символ выводить в позицию выше, ниже, левее или правее текущего символа, в зависимости от нажатия клавиш "8", "2", "4", "6" на цифровой клавиатуре. С клавиатуры можно ввести любую латинскую букву, при этом, выводимый символ изменяется на введённый символ. Вывод осуществлять непрерывно с некоторой задержкой. Задержка между выводом каждого символа определяется нажатием цифровой клавиши, следующим способом: введённую цифру умножить на 2<sup>9</sup>, это и будет число повторений цикла задержки. Для анализа нажатия клавиши использовать вектор 1Ch.

21. В программе имеются два циклических счётчика, считающих от 0 до 23 и от 0 до 79. Их значение определяет соответственно строку и столбец для вывода символа на экран. При нажатии какой-либо клавиши на экран выводится сим-

вол % в положение, определяемое состоянием счётчиков на момент вывода. Для анализа нажатия клавиши использовать вектор 1Ch.

22. В программе имеется циклический счётчик, считающий от 1 до 6. При нажатии любой клавиши содержимое счётчика преобразуется в ASCII код и выводится в определённое место экрана, после чего счётчик продолжает считать. Для анализа нажатия клавиши использовать вектор 1Ch.

23. Посчитать за какое время процессор выполнить 1 000 000 команд mov DI, SI; add DI, SI; mul SI. Для подсчёта времени использовать вектор 1Ch. Выводить на экран преобразованное в ASCII коды число тиков таймера, затраченное на операцию.

24. Очистить экран. Вывести несколько строк произвольного текста (атрибут 14). Перехватив прерывание печати экрана Print Screen (Int 5h), менять атрибуты всех строк экрана циклически от 1 до 15. Каждое нажатие клавиши Print Screen вызывает изменение атрибута.

25. Выводить ежесекундно в правом верхнем углу экрана системное время "часы:минуты:секунды".

## 7.6. Вопросы по теме

1. В чём суть концепции прерывания?

2. Как работает система прерывания по вектору?

3. В чём отличие команд **ret** и **iret**?

4. Какие способы получения/изменения вектора прерывания Вы знаете?

5. Как вызвать программное прерывание?

6. Какие существуют способы передачи параметров в подпрограмму обработки прерываний и возврата параметров из неё?

7. Какие действия производит процессор при получения запроса на прерывание?

8. В чём отличие команд call и int?